Institut für Mechanik Universität Hannover

## *Dieter Lindemann*

Zur aerodynamischen Berechnung eines Windenergie Konverters am Beispiel des Wagner-Rotors

Seminarvortrag vom 19.06.1985

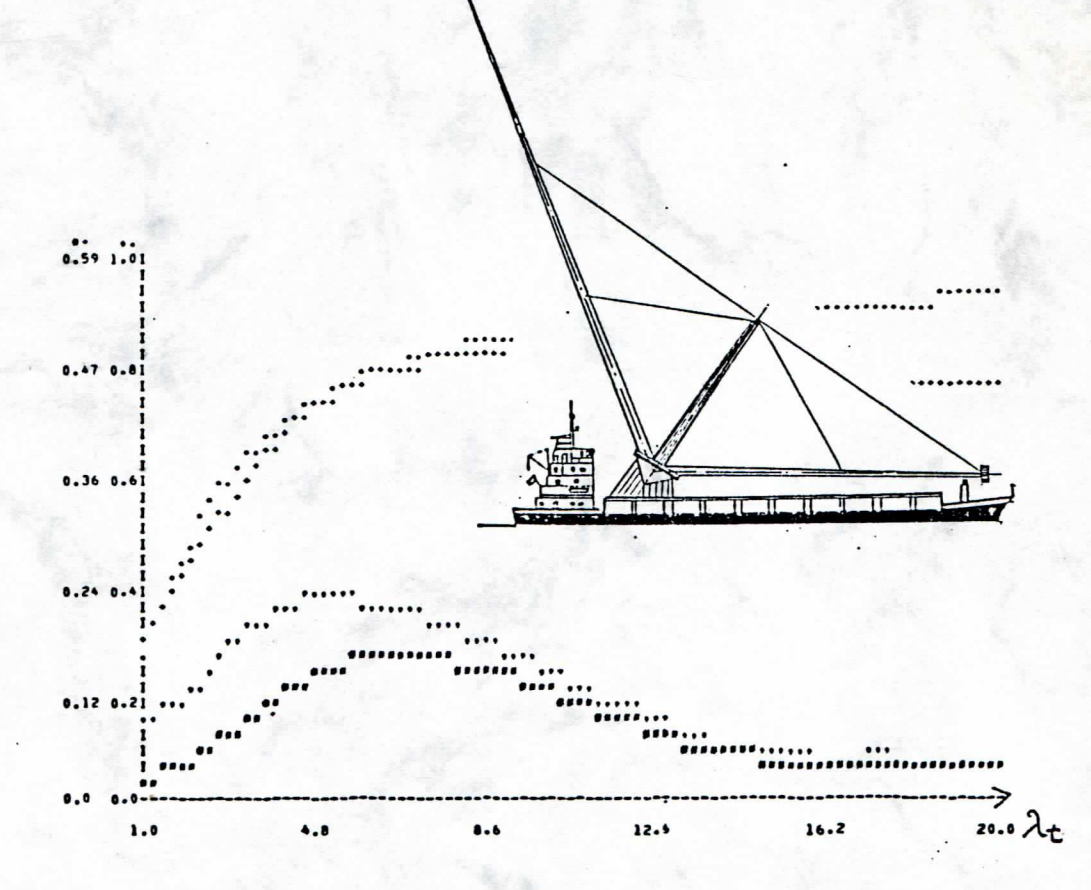

DOI: <https://doi.org/10.15488/9407>

URN: <https://nbn-resolving.org/urn:nbn:de:gbv:18302-aero1985-06-19.010>

Associated URLs: <https://nbn-resolving.org/html/urn:nbn:de:gbv:18302-aero1985-06-19.010>

© This work is protected by copyright

The work is licensed under a Creative Commons Attribution-NonCommercial-ShareAlike 4.0 International License: CC BY-NC-SA https://creativecommons.org/licenses/by-nc-sa/4.0

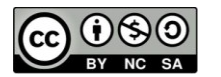

This report is deposited and archived:

- Deutsche Nationalbiliothek [\(https://www.dnb.de\)](https://www.dnb.de/)
- Repositorium der Leibniz Universität Hannover [\(https://www.repo.uni-hannover.de\)](https://www.repo.uni-hannover.de/)
- Internet Archive [\(https://archive.org\)](https://archive.org/) Item:<https://archive.org/details/TextLindemannSeminarvortrag.pdf>

Dieter Lindemann (Dieter Scholz)<https://orcid.org/0000-0002-8188-7269>

Digital copy produced: 2020

Seminarvortrag vom 19.06.1985

Thema:

Zur aerodynamischen Berechnung eines<br>Windenergie-Konverters am Beispiel des<br>Wagner-Rotors

l,

Vortragender: Dieter Lindemann

Institut für Mechanik, Universität Hannover

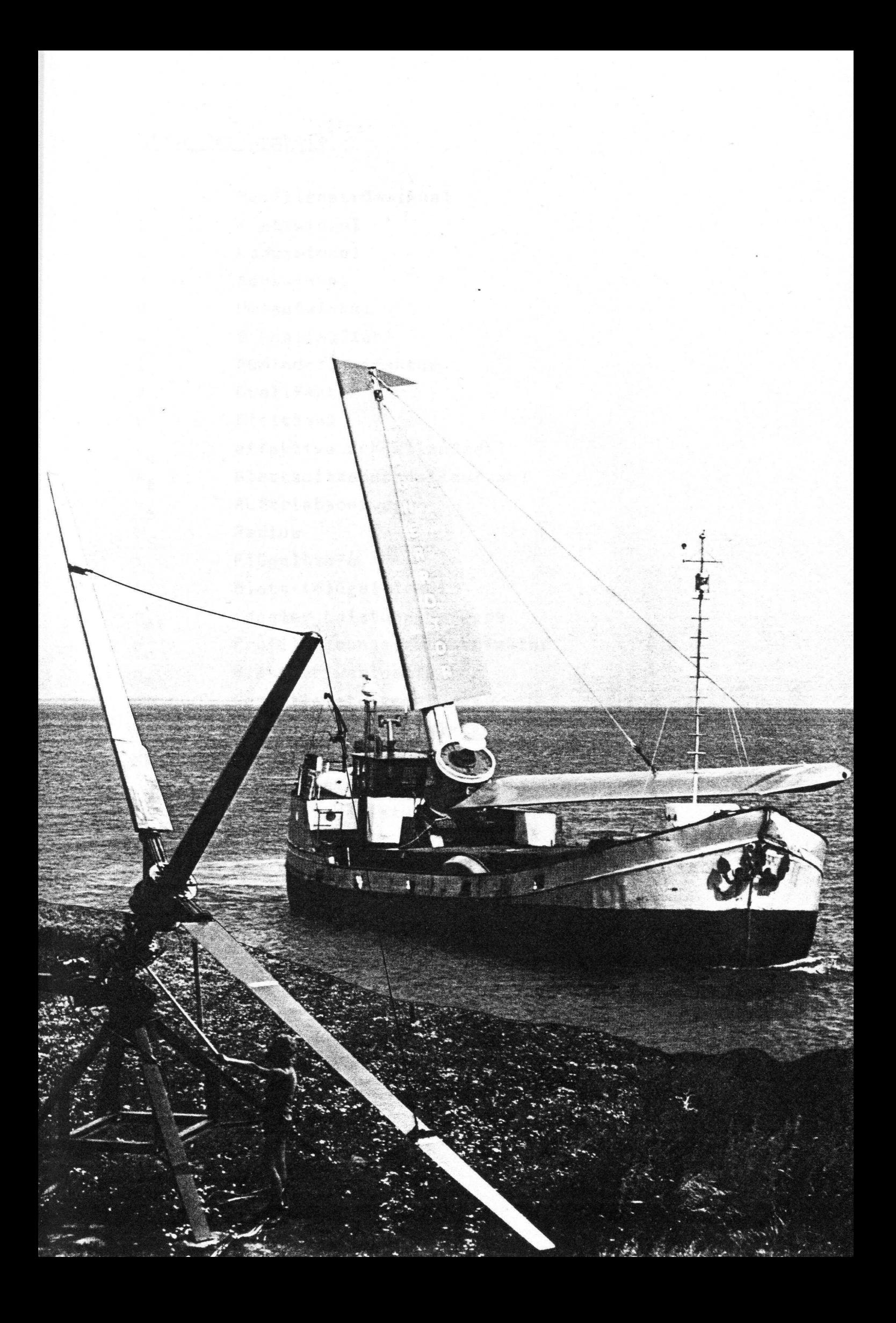

## Liste der Symbole

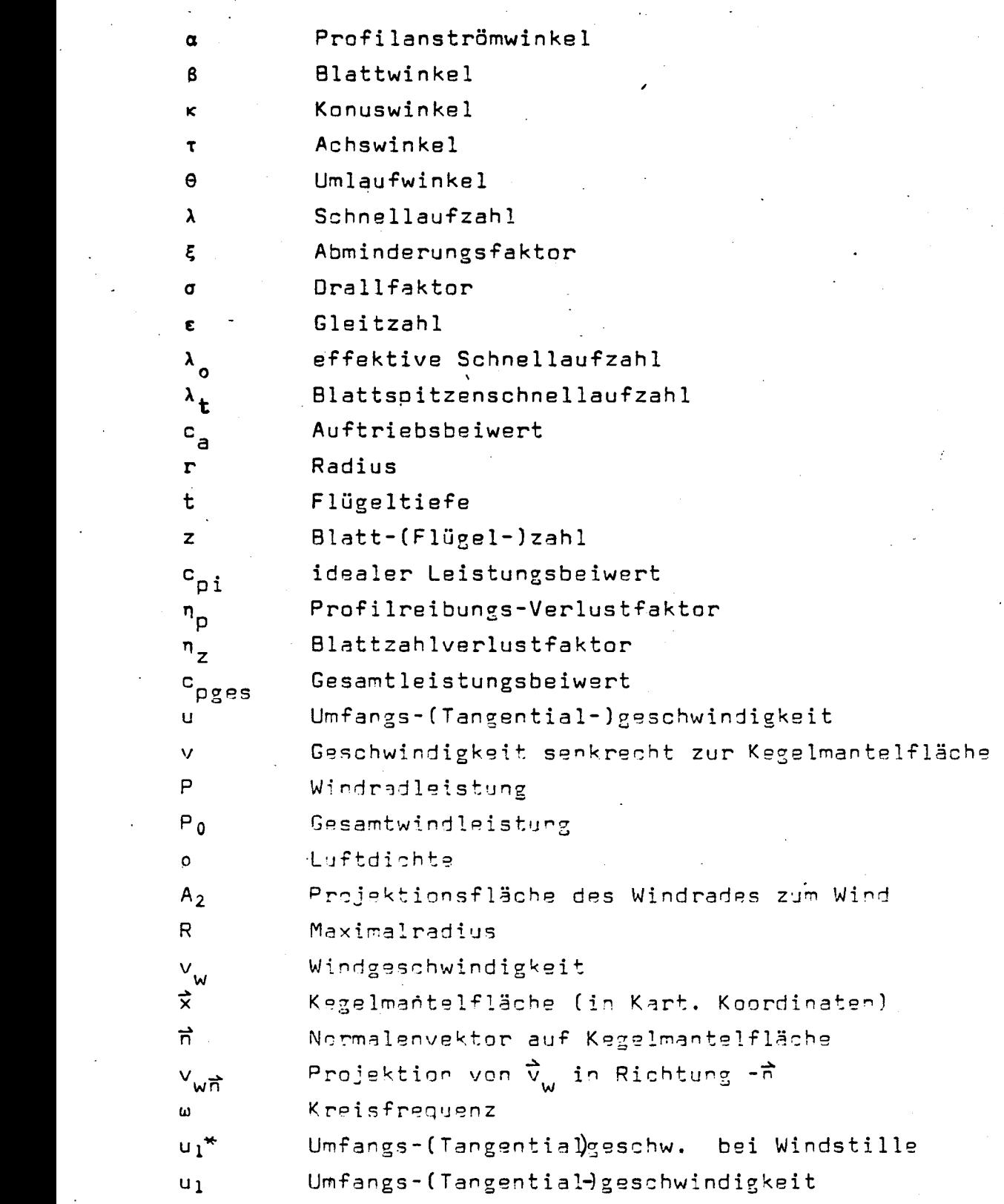

## Inhaltsverzeichnis

- 1. Einleitung
- 2. Der Wagner-Rotor
- 3. Windradberechnung
- 4. Strömung am Flügelelement
- 5. Kenngrößen
- 6. Wirkungsgradberechnung
	- 6.1 Idealer Leistungsbeiwert
	- 5.2 Profil reibungs-Verlustfaktor<br>6.3 Blattzahlverlustfaktor
	-
	- 6.4 Gesamtleistungsbeiwert
	- 6.5 Berechnung des Abminderungsfaktors
- 7. Programm zur Windradberechnung<br>8. Ergebnisse
- 
- 9. Zusammenfassung
- 10. Anhang
	- 10.1 Berechnung der Schnellaufzahl  $\lambda$  am Flügelelement
	- 10.2 Programmliste des Programms zur Windradberechnung mit Hinweisen für Programmbenutzer
	- 10.3 Eingabewerte für die Beispielplotts zum Seminarvortrag und Wertetabellen

## 1. Einleitung

Die Windenergie wird schon seit vielen hundert oder gar tausend Jahren genutzt. Die "Bockwindmühle" kannte man schon im Spätmittelalter. Das Mühlenhaus stand auf einem Bock (daher der Name) und wurde auf diesem gedreht und der Windrichtung nachgeführt. Die Windmühlen konnten größer gebaut werden, als man nur noch den Mühlenkopf der Windrichtung nachführte. Dieser Mühlentyp heißt "Holländer Windmühle". Nun müssen Windräder aber nicht, wie diese, 4 Flügel haben. Die "Amerikanische Windturbine" aus dem 19. Jahrhundert hatte oft mehr als 40 Flügel; der Monopterus, eine deutsche Forchungsanlage, hingegen hat nur einen Flügel. Die Windradachse kann auch vertikal angeordnet sein. Der Savonius- und der Darrieusrotor sind Beispiele für solche Vertikalachsrotoren.

## 2. Der Wagner-Rotor

tiert werden und die hohen Windstärken auf See nutzen. auch einen geringen Schwerpunkt hat, kann er auch auf einem Schiff monner-Rotor bei entsprechender Winkelwahl keinen Turm benötigt, und daher strömt dabei in den, von den Flügeln gebildeten Kegel hinein. Da der Wageinem Konuswinkel **&** der Flügel deutlich verschieden von  $90^\circ$ . Der Wind drad mit einem Achswinkel  $\tau$  deutlich verschieden von  $0^{\circ}$  bzw.  $90^{\circ}$  und dert sich auch der Wagner-Rotor ein: Abb. I. Der Wagner-Rotor ist ein Win-In diese Reihe geschichtlicher Entwicklung und Verschiedenartigkeit glie-

## 3. Windradberechnung

Bei der Windradberechnung geht man einerseits aus von den Grundgleichuneen der Strömungsmechanik: Kontinuitätsgleichung, Energieerhaltungssatz,<br>Impulssatz und andererseits von den gemessenen Größen Auftriebsbeiwert  $c$  und Gleitzahl  $\epsilon$  zur Beschreibung des Profilverhaltens u r de die dan die dan die der dahe dahe dahe dahe dahe dahe sekenal valid sekenal sekenal sekenal sekenal seken<br>Sekenalga dan mengentuk sekenal sekenal mengentuk berkecara ini berkecara sekenal sekenal sekenal sekenal seke kompressibel angesehen. Die Betrachtung ist zunächst eindimensional. Zusammen ergibt dies ein math./phys. Modell der Windradberechnung. Aus dem Modell erhält man sowohl Kenngrößen und Wirkungsgrade als auch Auslegungskriterien wie Flügeltiefe und Anstellwinkel. Die Berechnung wird für einzelne Flügelelemente durchgeführt, die zusammen das Gesamtverhalten des Rotors ergeben.

e ein , Monopterus r de ; Flügel 0 4 s al r meh t of e hatt t Jahrhunder - 19 s al r meh t of e hatt t Jahrhunder -

# <u> Der Wagner-Rotor</u>

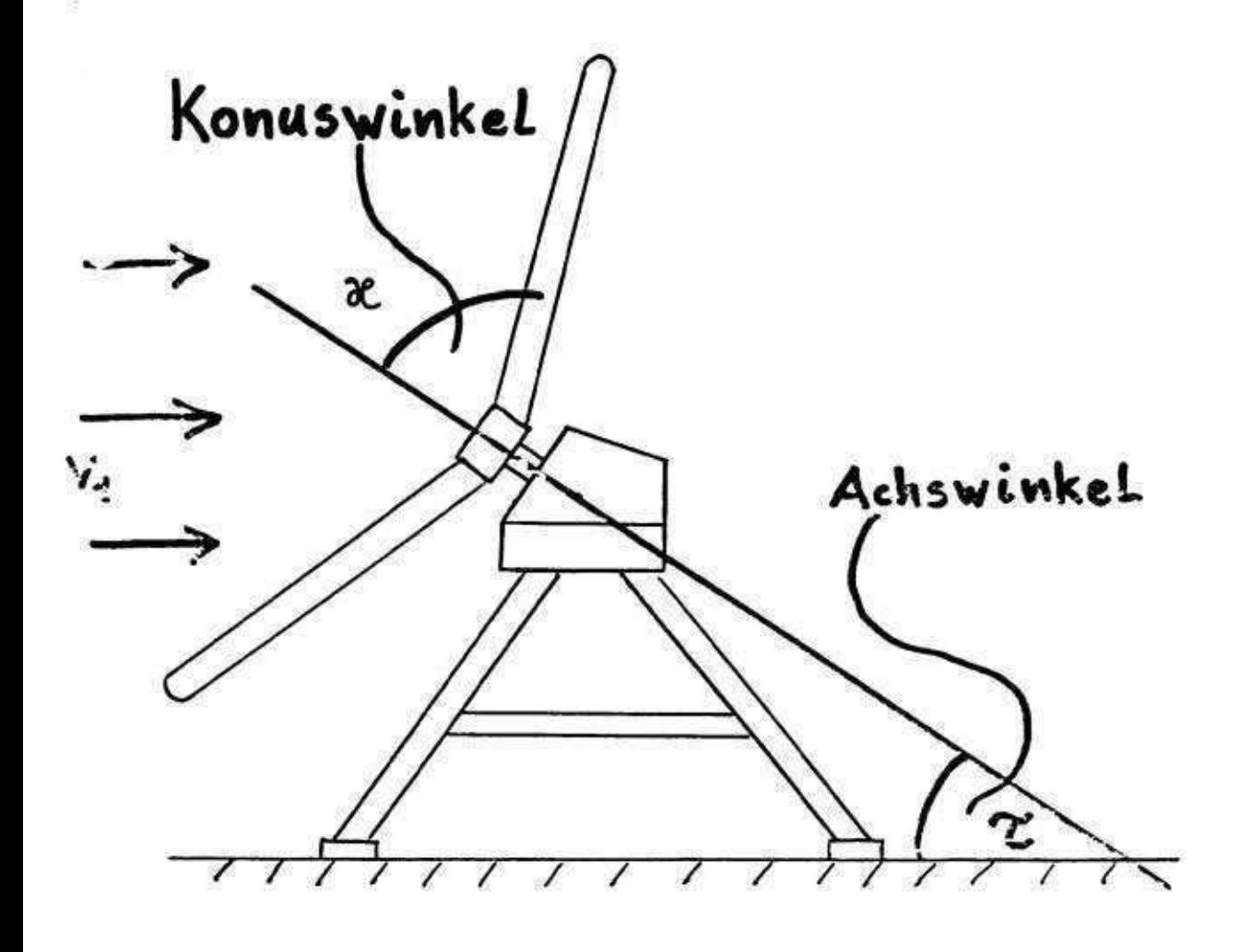

Abb. 1

### 4. Strömung am Flügelelement

## $(siehe Abb. 2)$

Man kann sich leicht vorstellen, daß ein Flügelelement des Wagner-Rotors, das sich auf dem, von den Flügeln gebildeten, Trichter bzw. Kegelmantel<br>bewegt, auf einer Kreisbahn um die Drehachse umläuft. Dieses Teilchen eruaigchuran ann.<br>India Window - Trangential de la se verhältningen de solomont is 5 ( red s al t definition r Definition r Definition r Definition r Definition r Definition r Definition r Definition r Definition r Definition r Definition r Definition r stinitum zur randerntalie, genanne v sich nun das Flügelelement in Drehung an drei verschiedenen Orten vor:<br>- vor dem Rotor in unbeeinflußter Strömung: Ebene 1

- 
- 
- in seiner wirklichen Stellung: Ebene 2<br>- hinter dem Rotor, dort wo die Beeinflusssung der Strö
	- mung durch den Rotor abgeschlossen ist: Ebene 3

Soll der Strömung Energie entzogen werden, muß die Geschwindigkeit v<sub>1</sub> (Index steht für die Ebene) auf v<sub>z</sub> abgemindert werden. Wird das Windrad von der Strömung angetrieben, so wirkt nicht nur von der Luft ein Moment rom Potor euf die St r du den nood, sondern auch ein noment vom nood auf die St len Geschwindigkeit von u, auf u, Die Anströmgeschwindigkeit w ist die vektorielle Addition von u und v.<sup>3</sup>

## $\overline{\mathcal{L}}$  verm $\overline{\mathcal{R}}$  r de n i n sonder  $\overline{\mathcal{L}}$

Aus dem math./phys. Modell leitet man zunächst Kenngrößen zur Beschreibung des Windrades ab: Die Schnellaufzahl 2 ist das Verhältnis aus Tangentialgeschwindigkeit  $u_1$  zur Geschwindigkeit senkrecht zum Kegelmantel  $v_1$ .

> $\lambda = u_1 / v_1$  Gegenman  $\lambda = u_2 / v_1$ 1

Die effektive Schnellaufzahl  $\lambda_{\rho}$  beschreibt das gleiche Verhältnis, jedoch nicht in der Ebene 1, sondern in der Ebene 2, also am tatsächlichen Ort des Flügelelementes.

. v d un u n vo n vo n  $\mathcal{C}$ 

s Die . Strömung e di f au r Roto m vo t Momen n ei h auc n sonder , Rotor n de f au nie Plettanitsenschnelleufschl G ist die Schnelleufschl G

 $e^{\frac{1}{2}x}$ 

keit beim Durchtritt durch den Rotor: d Windra s da d Wir . werden t abgeminder , v f au ) Ebene e di r fü t steh x (Inde platts province autorities.<br>Den Abninderungsfekten & beschreibt die Abbremsung der Wind

> $E = V_3 / V_1$  $61.3$ <sup>2</sup> e Eben : Stellung n wirkliche r seine n i -

20 EU tangentia t zu den geschwindigkeit e ein gregorie die besteht fahren die die besteht für die die die die t Windgeschwindigkei e di h durc d un u t Umfangsgeschwindigkei e di , flache tate v bedeutet eine stalke Abstruchung.<br>Der Dreitfelter Mist definiert ein den Verböltnig der is n verschiedene in drehun na de na gronden verschiedene i den den nun handeligen in den nungen verschiedene <br>Det Huminuen ungestation i taun nei de an nochen vollant i taunomis .<br>1 e Eben : Strömung r under de region i roman de regionale n i regionale n i regionale regionale regionale reg

 $\sigma = u_3/u_1$  . But returned n  $GL$ 4 , Wagner-Rotors s de t Flügeleiden n ei stellen t leich h sic n kan n man n man n man n Maar n Maar n Maar n M<br>De t leich h sic n man n Maar n Maar n Maar n Maar n Maar n Maar n Maar n Maar n Maar n Maar n Maar n Maar n M

Der Drallfaktor ist immer größer oder gleich 1. Weitere Kenngrößen sind der Auftriebsbeiwert  $c_a$  und die Gleitzahl  $\xi$ .

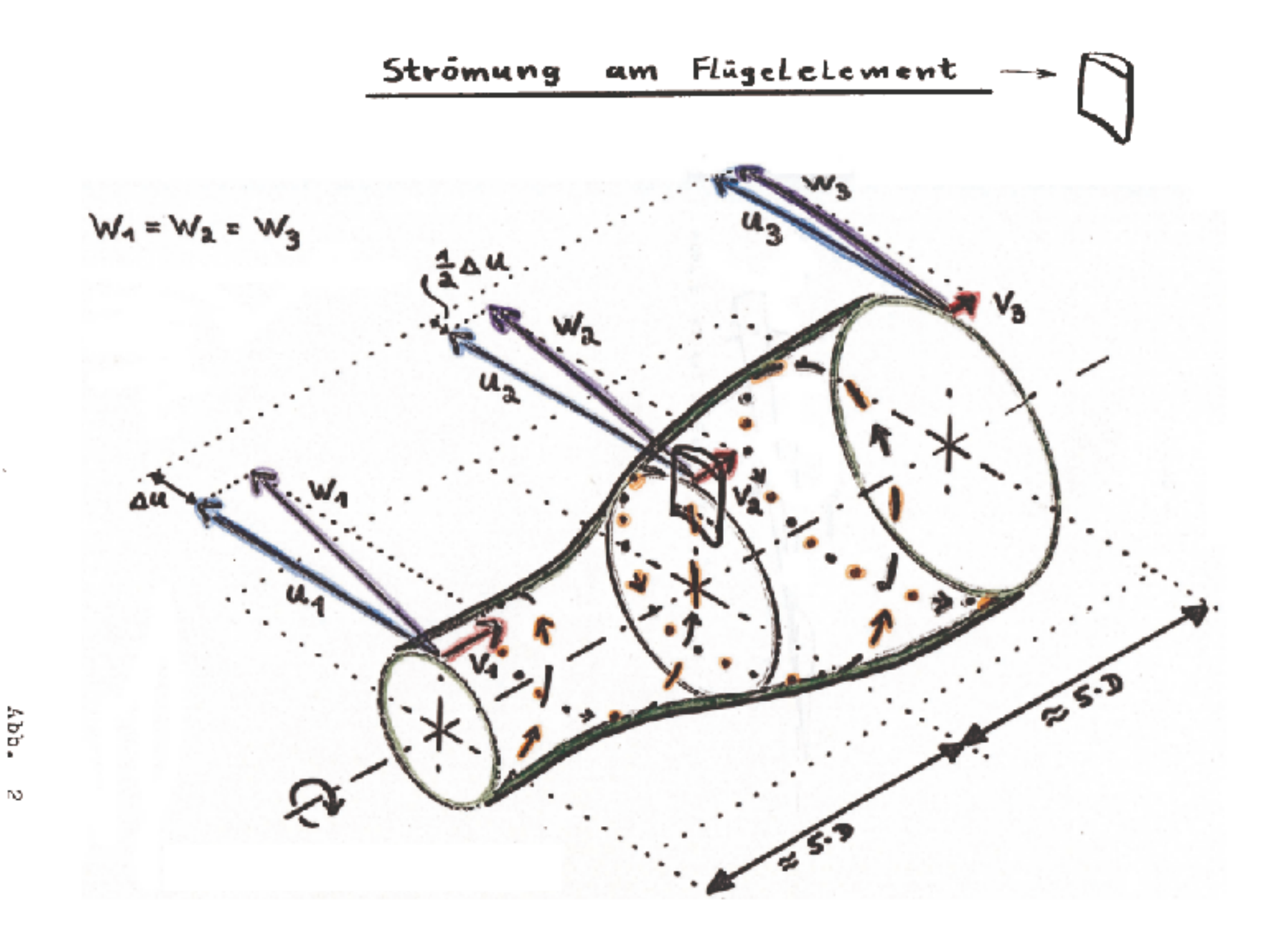

 $\infty$ 

## 6. Wirkungsgradberechnung

In der Windradberechnung kennt man drei Einzelwirkungsgrade und einen daraus berechneten Gesamtwirkungsgrad. Aufbauend auf dem Modell zur Windradberechnung, trieben Leute wie Prandtl, Betz und Hütter die Windradberechnung voran, so daß es in der Zeit um den 2. Weltkrieg gelang, Formeln für die theoretische Berechnung der Wirkungsgrade aufzustellen:

## 6.1 Der ideale Leistungsbeiwert

ist definiert als Quotient aus Windradleistung P und Gesamtleistung P<sub>O</sub> durch die Windradfläche.

$$
c_{\text{Pi}} = P/P_0
$$

Mit "ideal" ist gemeint, daß ein Flügel ohne Verluste vorausgesetzt wird. Die theoretische Windradberechnung liefert die Formel

$$
c_{\text{Pi}} = \lambda^2 (1 + \xi)(\sigma - 1)
$$
 G1. 6  
 $\sigma = \sqrt{1 + (1 - \xi^2)} / \lambda^2$  G1. 5

 $G1$ .

7

Der ideale Leistungsbeiwert ist also abhängig von der Schnellaufzahl und dem Abminderungsfaktor; Abb.3 zeigt dies. Bei unbeeinflußter Strömung, d.h. §=1, ist der Leistungsbeiwert O. Mit zunehmender Abminderung steigt er an, erreicht bei einer optimalen Abminderung g den größten Wert und fällt dann bei sehr starker Abminderung, wegen eines Luftstaus und vermindertem Luftdurchsatz, wieder ab. Weiterhin steigt der Leistungsbeiwert mit zunehmender Schnellaufzahl (siehe auch Abb.4).

Der Leistungsbeiwert kann max. den Wert 16/27=0.593 annehmen. Dieser Wert wird bei einer Abminderung von 1/3 und unendlich großer Schnellaufzahl erreicht. Der Leistungsbeiwert c<sub>pi</sub> gilt zunächst nur für ein Flügelelement.

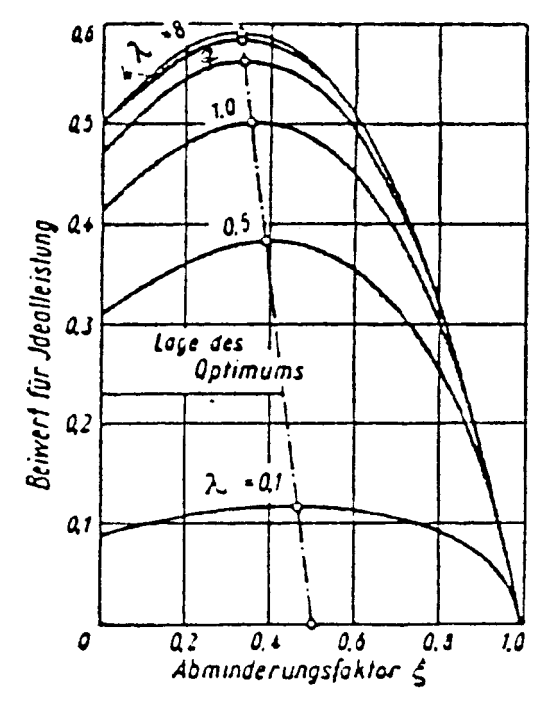

 $/1/$ Der ideale Leistungsbeiwert Abb. 3.

 $c_{pi} = c_{pi}(\lambda, \xi)$ 

9

6.2 Der Profilreibungs-Verlustfaktor ist folgendermaßen definiert:

$$
\gamma = \frac{\text{mützliche Vortriebsleistung am Flügel}}{\text{entnomene Leistung aus der Strömung}}
$$
 G1. 6

Er beschreibt also das Verhältnis Nutzen zu Aufwand am Flügel. Die theoretische Windradberechnung liefert

$$
n_P = \frac{2\lambda(\epsilon - \lambda_0)}{(1+\xi)(1+\epsilon\lambda_0)}
$$
 G1. 9

Profilreibungs-Verlustfaktor ist also Abhängig von der Der Profilreibungs-Verlustfaktor ist also Abhäng<br>Schnellaufzahl $\lambda$ , der Gleitzahl $\epsilon$ , der effektiven Schnellaufzahl  $\lambda_o$  und dem Abminderungsfaktor  $\tilde{\mathbf{g}}$ . Nimmt man eine optimale<br>Abminderung an, so zeigt Abb.5 den Profilreibungs-Verlustfaktor aufgetra-<br>gen über der Schnellaufzahl mit der Gleitzahl als Parameter. Si einmal von sehr kleinen Schnellaufzahlen ab, so fällt der Profilreibungsur für - For example and the example of the solution of the solution of automatical feature  $\frac{1}{2}$ 

## 6.3 Der Blattzahlverlustfaktor

und Unterdruck auf der Flügeloberseite. Tügel ergeben: Überdruck auf der Flüg wirhel werden durch Ausgleichsvorgänge verursacht, die s - Flüge register radio- Flüge register eine Virbelbildung an den Flügel

- Flügele nur flügele name t gil r Profile r Profile r Profile r Profile r Profile r de h Auction r de h Auction r de h Auction r de h Auction r de h Auction r de h Auction r de h Auction r de h Auction r de h Auction r de ibt ein gel, so ist die Luftstreifenbreite gering, die vom jeweiligen Flügel zu<br>kontrollieren ist, und der Flügel kann seine Aufgabe besser erfüllen. te", also den Abstand der Flügel voneinander. Hat ein Rotor viele Flü-Der Blattzahlverlustfaktor berücksichtigt weiter die "Luftstreifenbrei-

$$
n_Z = (1-1, 39/(z\sqrt{1+\lambda_L^2}))^2
$$
 61. 10

niege, Abhängigkeit des Blattzahlverlustfaktors von der Bla Blattspitzenschnellaufzahl wird in Abb.6 wiedergegeben. Der Blattzahlverlustfaktor gilt für den ganzen Rotor.

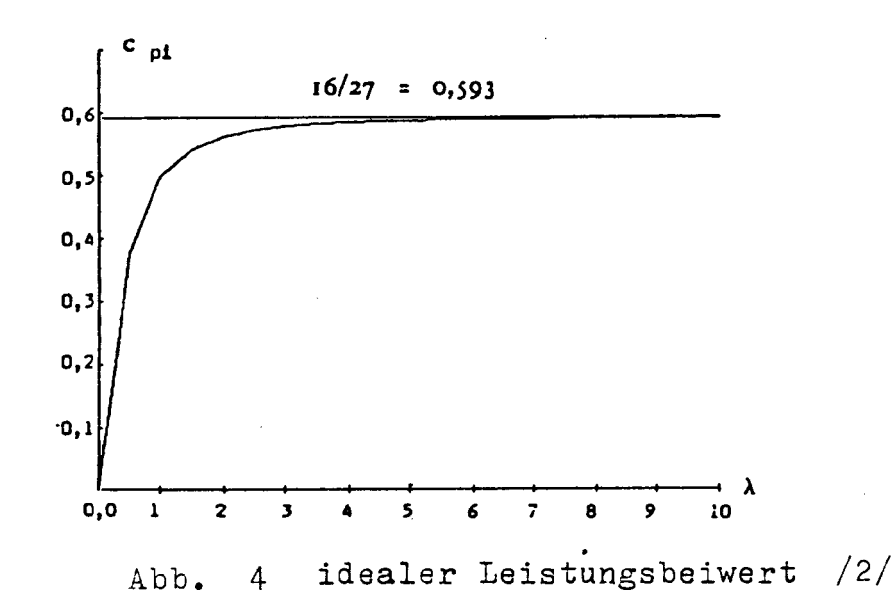

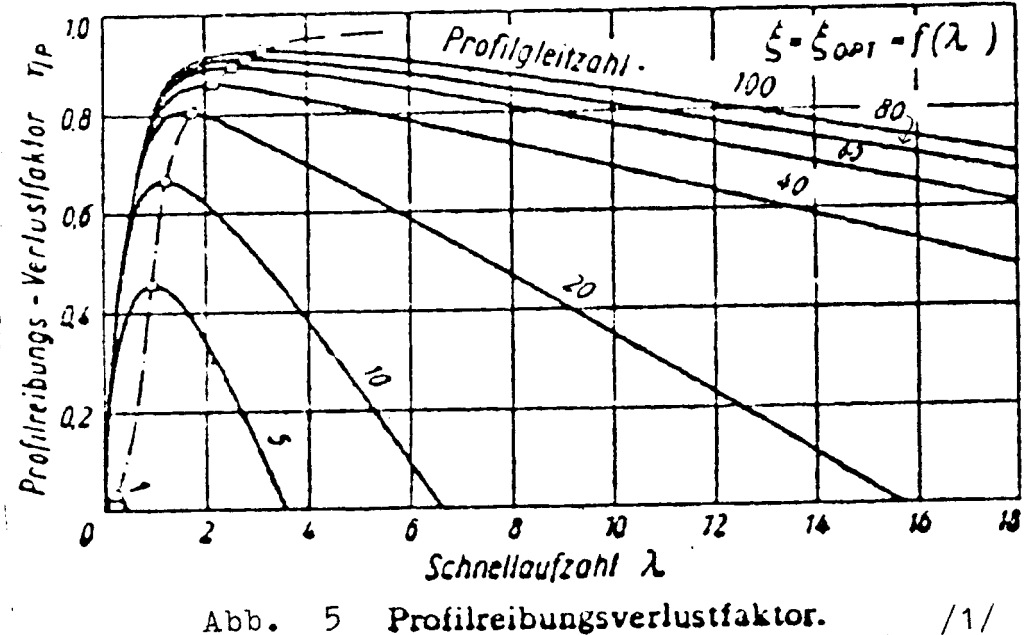

Profilreibungsverlustfaktor. Abb. 5

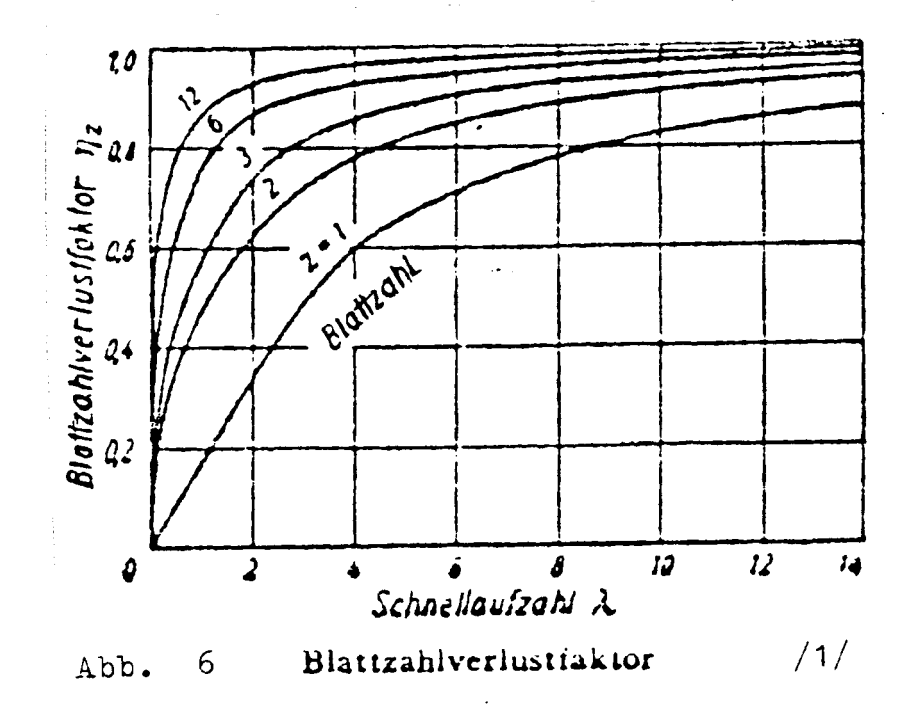

6.4 Der Gesamtleistungsbeiwert

ist wieder definiert als Quotient aus Windradleistung P und Gesamtwindleistung P<sub>O</sub> durch die Windradfläche. Hierbei sind jetzt alle Verluste berücksichtigt.

$$
c_{pges} = P/P_0
$$

Die Gesamtwindleistung  $P_{\Omega}$  kann bei konstanter Windgeschwindigkeit nach der Formel

$$
P_0 = 1/2 \cdot \rho \cdot A_2 \cdot v_1^3
$$

berechnet werden. Dabei ist  $\rho$  die Luftdichte und  $A_2$  die Projektionsflä-<br>che des Windrades zur Windrichtung. Ist der Gesamtwirkungsgrad bekannt,<br>kann leicht die Gesamtleistung berechnet werden. Der Gesamtleisungsbeidort vorhandenen Einzelwirkungsgraden.

## 6.5 Berechnung des Abminderungsfaktors

Bisher noch ungeklärt ist die Berechnung des Abminderungsfaktors §, der in die Berechnungsgleichungen der Einzelwirkungsgrade c<sub>ni</sub> und  $\gamma_{\rho}$  eingeht. Der Abminderungsfäktor kann nicht aus seiner Definition

$$
\xi = \sqrt{3} / \sqrt{1}
$$
 G1. 3

berechnet werden, da die Geschwindigkeit  $v_5$  nicht bekannt ist. Da die Ab-minderung letztlich ja vom Flügel abhängt, kann sie aus der Flügelgeometrie berechnet werden:

$$
\xi = \frac{B-1}{B+1}
$$
 G1. 13

 $B_{\overline{C}} \frac{8 \cdot \pi}{a \cdot z} \cdot \frac{r}{t} \cdot \frac{1}{\lambda_0 \sqrt{\lambda_0 z + 1}}$ G1. 14

Dabei ist B nur ein Platzhalter. Der Abminderungfaktor wird hier aus der Formel zur Flügeltiefe nach D. le Gourieres berechnet. /2/. Es muß folgendes beachtet werden:

- 
- \* Der Auftriebsbeiwert controllanströmwinkeld abhängig.<br>\* Der Profilanströmwinkel ist abhängig von der effektiven Schnellaufzahl und dem Blattwinkel 6

$$
\alpha
$$
=arctan(1/\lambda<sub>0</sub>)- $\beta$  Gl. 15

\* Die effektive Schnellaufzahl  $\lambda_o$  ist abhängig von der Schnellaufzahl  $\lambda$  und eben wiederum von dem Abminderungsfaktor  $\xi_o$ 

$$
\lambda_0 = \lambda \frac{1+\sigma}{1+\xi}
$$
 G1. 16

 $mit$  G nach Gl.7.

Eine Lösung für den Abminderungsfaktor ist also nur iterativ möglich. Dabei setzt man zunächst $\lambda_o = \lambda$  und berechnet über  $\lambda$  und c eine erste Nähe-<br>rung für  $\xi$ . Es Kann nun  $\lambda_o$  nach G1.16 und G1.7 genauer berechnet werden.

## 7. Programm zur Windradberechnung

Das im Rahmen des Seminarvortrages angefertigte Programm berechnet die Das im Rahmen des Seminarvortrages angetertigte rrogramm berechnet die<br>über die Windradfläche gemittelten Wirkungsgrade, insbesondere den Ge-<br>samtleistungsbeiwert C<sub>rges</sub>. Das Programm berechnet alle Windräder, die der Beschreibung des Wagner-Rotors entsprechen (vgl. Abb. 1) und seine Grenzstellungen; damit z.B. auch den Horizontalachsrotor.

Grenzstellungen; damit z.b. auch den horizonsammen voor.<br>Die Grobstruktur des Programms entnimmt man Abb.7. Nach der Eingabe der Geometrie und den Berechnungsanweisungen wird in der ersten Schleife die<br>unabhängige Variable, die Blattspitzenschnellaufzahl (2+, zur Berechnung unabhangige variable, die blattspitzenschleilaufzahl" vorgegeben. In der Kurven "Wirkungsgraue über blacksprozenseinerration bzw. Summation über<br>den nächsten beiden Schleifen wird die Integration bzw. Summation über den nächsten beiden Schleifen wird die Integration bzw. Summatten dess<br>der Windradfläche, also über dem Umlaufwinkel  $\Theta$  und dem Radius r, der Windradtlache, also uber dem Umlautwicker C und dem nahrtal 1,<br>durchgeführt. Für jedes Flügelelement wird zunächst, abhängig von seiner<br>Lage ( $\sigma$ ,  $\kappa$ ) und der Blattspitzenschnellaufzahl die am Flügelelement<br>wirksam wirksame schneilauf zahl und der Abminden ungerander geman hipliziert mit berechnet. Die anschliebend berechneten wirkungsgraub martiprisiert.<br>der Fläche des Flügel-(bzw. Flächen)elementes werden jeweils summiert.<br>Teilt man die Summen nach dem Durchlauf der  $\Theta - Y$ -Schleifen durch die Gereitt man die summen nach dem Durchlaut der Seinstein durch auf der Dei-<br>samtfläche, so erhält man die gemittelten Wirkungsgrade "idealer Leistungbeiwert" und "Profilreibungs-Verlustfaktor". Der Blattzahlverluststungbelwert" und "Prolifferbungs-verlüsstandor". Bei Blassammeringer<br>faktor  $\gamma_t$  braucht nur einmal für jede Blattspitzenschnellaufzahl berechnet zu werden, da er für den gesamten Rotor gilt. Mit der Formel

$$
c_{\text{Pges}} = \gamma_z \cdot 1/A \cdot \sum_{i=1}^{A} c_{\text{Pi}} \cdot \gamma_{\text{P}} \cdot \Delta A \qquad \qquad \text{G1. 17}
$$

Berechnung für alle gewählten Blattspitzenschnellaufzahlen durchgeführt, wird eine Wertetabelle und ein Plott ausgegeben. erhalten wir schließlich auch den Gesamtleistungsbeiwert ( , durchgeführt n zahle f BlattSpitzenschnellau n gewählte e all r fü g Berechnun

g Berechnun r zu , /l-t l Blattspitzenschnellaufzah e di , Variable <sup>e</sup> unabhängig

<u>Programm</u>  $201$ <u>Windradberechnung</u> Eingabe Schleife  $\lambda_t$ Schleife O Schleife r "Integration" Berechnung 2 über Iterative Berechnung &<br>Berechnung G, cpi, 7p; AA, 20  $Umfang \odot$ und Summieren, jeweils: Cpi. AA Radius Y  $7p \cdot \Delta A$  $c_{\rho i} \cdot \gamma_{\rho} \cdot \Delta$  $C_{pi} = \frac{1}{A} \cdot \sum c_{pi} \cdot \Delta A$  $\gamma_{\mathsf{P}} = \frac{1}{A} \cdot \sum \gamma_{\mathsf{P}} \cdot \Delta A$ Berechnung 72  $c_{\text{ppges}} = \gamma_{\text{z}} \cdot \frac{1}{A} \sum c_{\text{pi}} \cdot \gamma_{\text{p}} \cdot \Delta A \quad \gamma$ V<br>୦ Ausgabe: Tabelle, Plott Abb. 7

- 14

## 8. Ergebnisse

Abb.8 zeigt die Kurven für einen Wagner-Rotor mit Achs- und Konuswinkel von je 45°. Man sieht, daß sich der Verlauf des Blattzahlverlustfaktors (durch einen Punkt "." gekennzeichnet) nicht von Abb.6 unterscheidet. Der ideale Leistungsbeiwert (+) steigt ähnlich Abb. 3 an, fällt bei hohen Schnellaufzahlen aber wieder etwas ab. Für hohe Blattspitzenschnellaufzahlen (über  $\lambda_t$  =6) ist dann der stark fallende Profilreibungs-Verlustfaktor begrenzend für den Gesamtleistungsbeiwert. Die Kurven für den Horizontalachsrotor (Abb.9) verlaufen ähnlich, der di-

r Horizontalachs an de r de resemble roto respective to the werpeinore<br>Lettem def

Abb.11 zeigt die Auswirkungen der Vergrößerung der Achsneigung bei kone Zorge die Roomlindengen der vergrowerung der Admonet.<br>Sem Konnewinkel. Der Gesamtleistungsbeiuert föllt mit ruper. ber depamerare enigherware ratte mi Achswinkel.

samtleistungsbeiwert steigt mit zunehmendem Konuswinkel. Abb.12 zeigt die Auswirkungen der Vergrößerung des Konuswinkels. Der Ge-

rom nonuswinner<br>Pairt daß die , (Randwird die Widerstan n in die Widerstanden in die Widerstanden in der Widerstanden in der Widerstanden in<br>In die Walton man gich von den Wink Wagner-Rotors sinken, je weiter man sich von den Winkeln des Horizonta-lachsrotors entfernt. Es muß weiter berücksichtigt werden, daß die Win- $\mathbb{R}^2$ when the mathematic result is modell . Modell in the modell in the solution of the set of the Mondell end to the Mondell end to the modell end of the Mondell end of the Mondell end of the Mondell end of the Mondell end of länge die Projektionsfläche des Windrades zum Wind verkleinert. Trotzdem range uie Hojektionsitaane des windrades zum wind verklein gegenüber dem Horizontalachsrotor reduziert werden. Ob dies die geringe-<br>re Leistung bezogen auf die Flügellänge ausgleicht, kann hier nicht geklärt werden.

#### - geringe e di s die b O . werden t reduzier r Horizontalachsroto m de <sup>r</sup> gegenübe 9. Zusammen fassung

- $\texttt{* } p_{\pm} p_{\alpha}$
- m Trotzde . verkleinert die Trotzde . verkleinert de e Programmen minister der Frontenert . verkleiner ministe<br>Steps der Windradfläche berechnet  $\pi^{\text{2D}}$   $\sigma^{\text{2D}}$
- Win e di ß da , werden t berücksichtig r weite ß mu s E . entfernt <sup>s</sup> lachsrotor \* Diese Wirkungsgrade erhält man aus einem math./phys. Modell, das - Flüge Wirkungsgrade erhält man aus einem math /phys. Mode

Reibung und Zähigkeit berücksichtigt. Profilverhalten,<br>Reynoldszahleinflüsse (Turbulenzgrad), s de e Wirkungsgrad e di ß da , gezeigt n habe s Programm s de e Ergebniss <sup>e</sup> Di - Horizonta s de n Winkel n de n vo h sic n ma r weite e j , sinken <sup>s</sup> Wagner-Rotor

- 
- son magnon novon sonanno une nogrionmeno windenergie momprositiitust ist micht berucasichtuigt.<br>\* Der Wagner-Rotor schafft die Möglichkeit Windepergie
- Profilreibungs r de m alle r vo ß da , jedoch t zeig ) (Abb.10 h Vergleic <sup>e</sup> rekt Horizonta 190 der magnet - hotor dem horizontalensierung or dem Horizontologhorotor

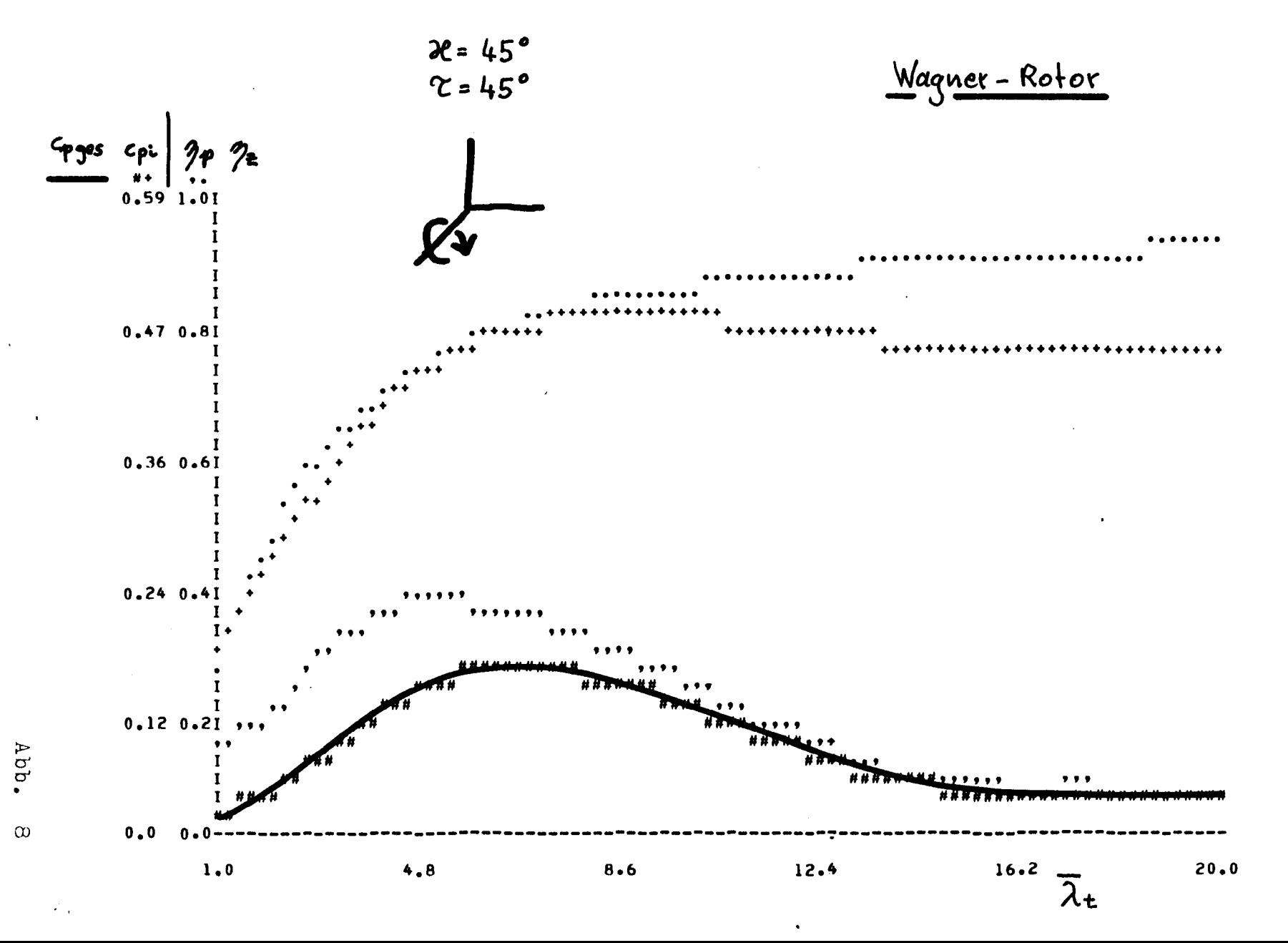

 $\phi$ 

 $\mathcal{A}^{\mathcal{A}}$  ,  $\mathcal{A}^{\mathcal{A}}$ 

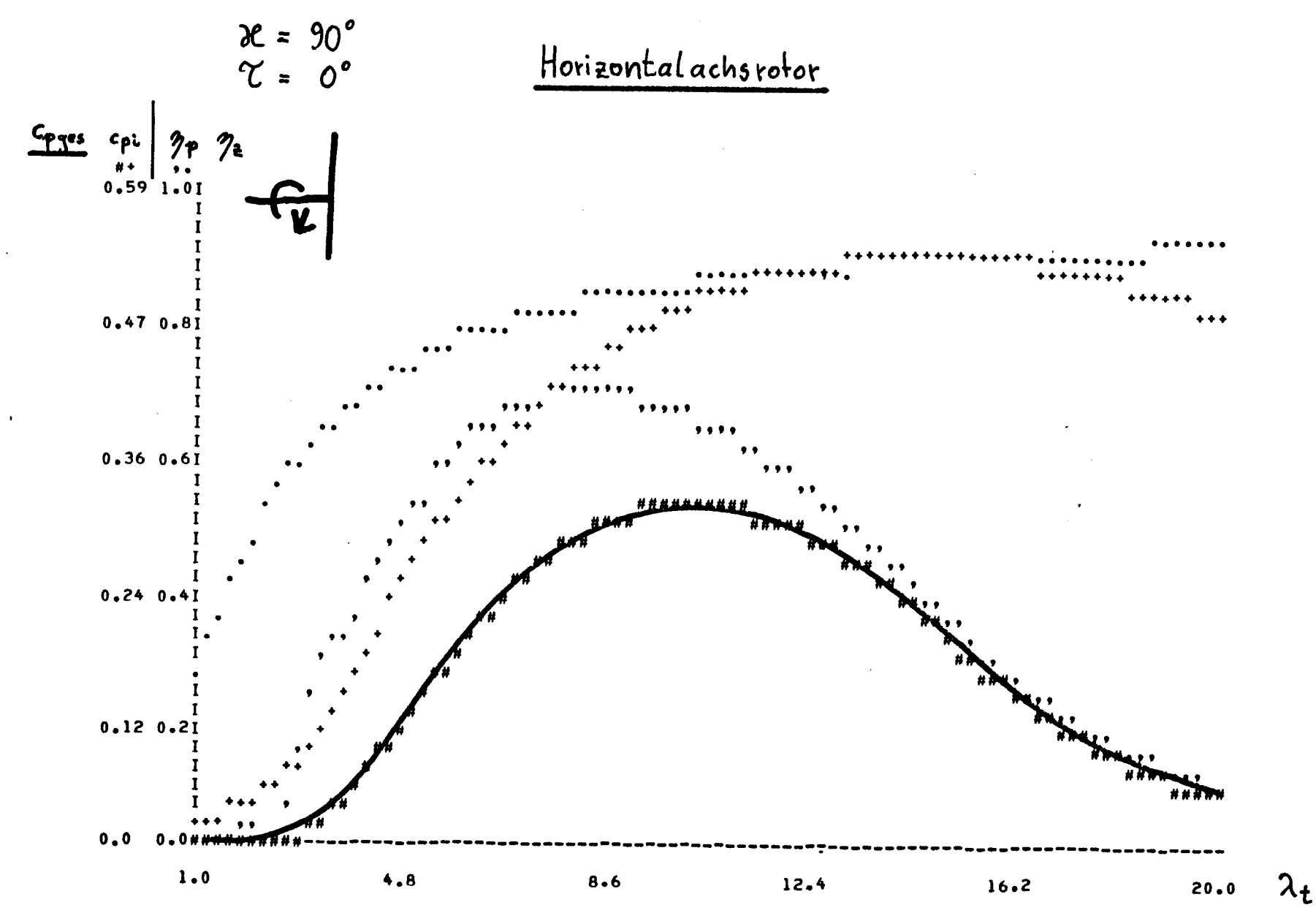

\*qqv  $\omega$ 

 $\overrightarrow{+}$ 

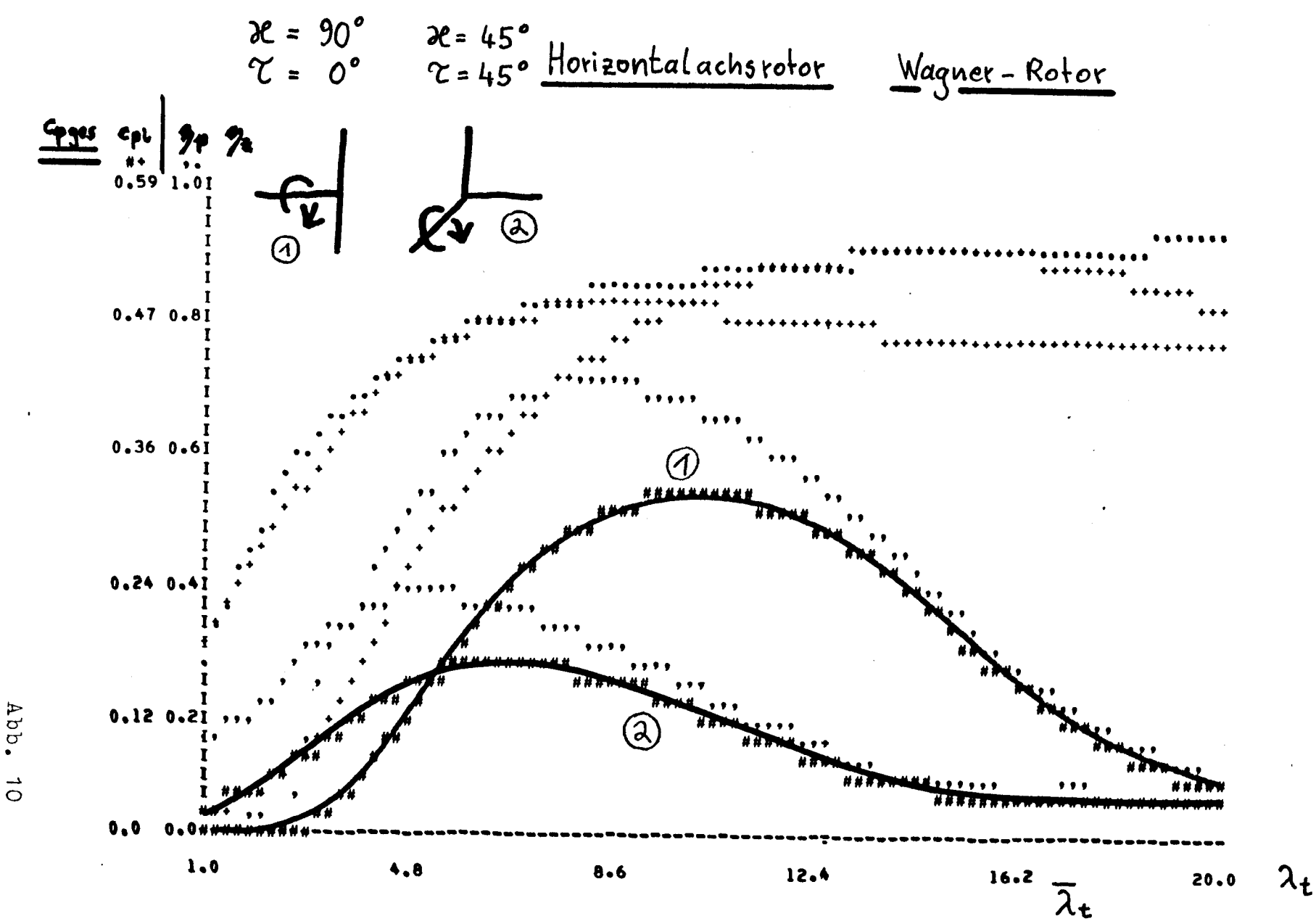

 $\vec{o}$ 

 $\frac{1}{8}$ 

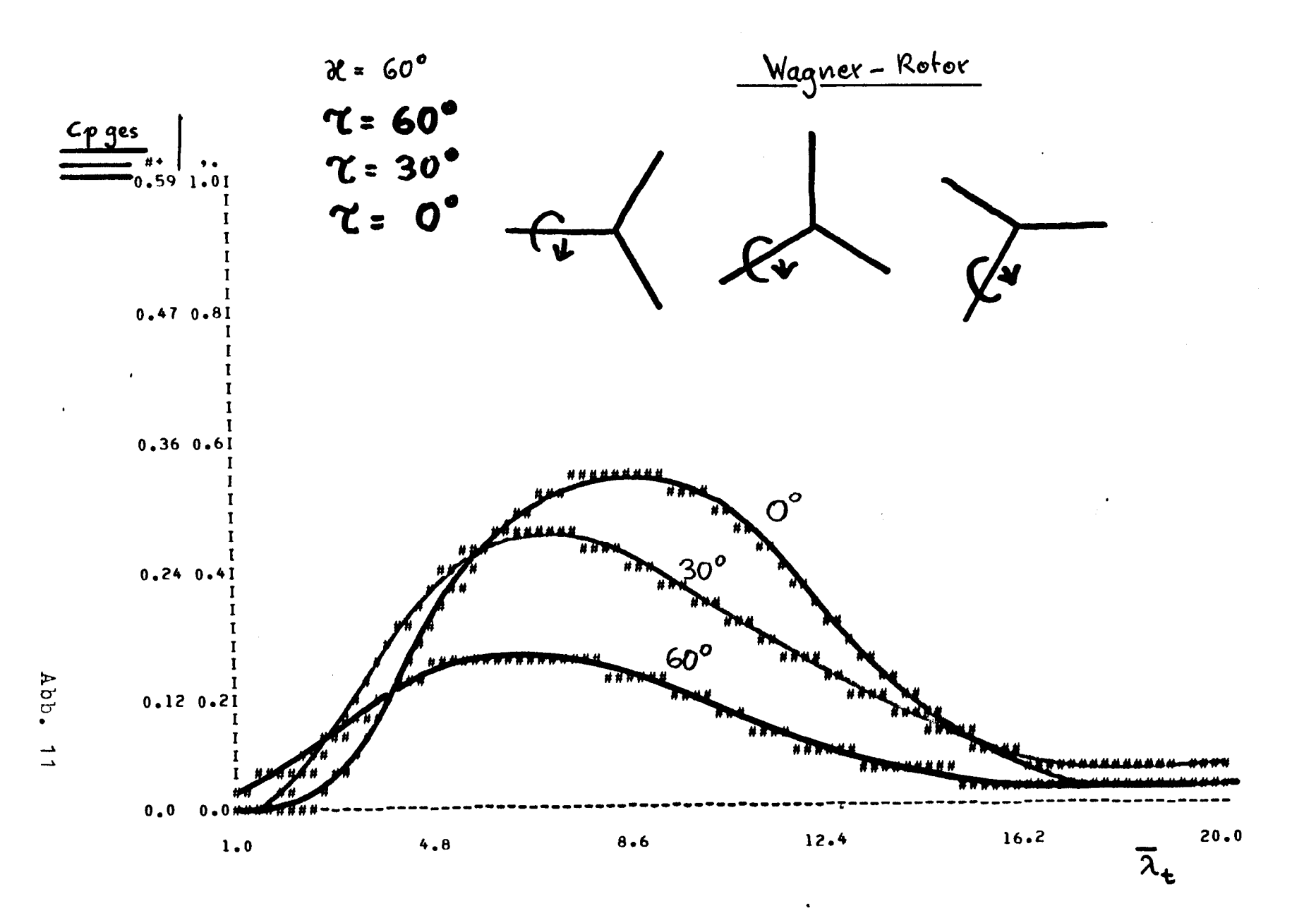

 $\omega_{\rm{max}}$ 

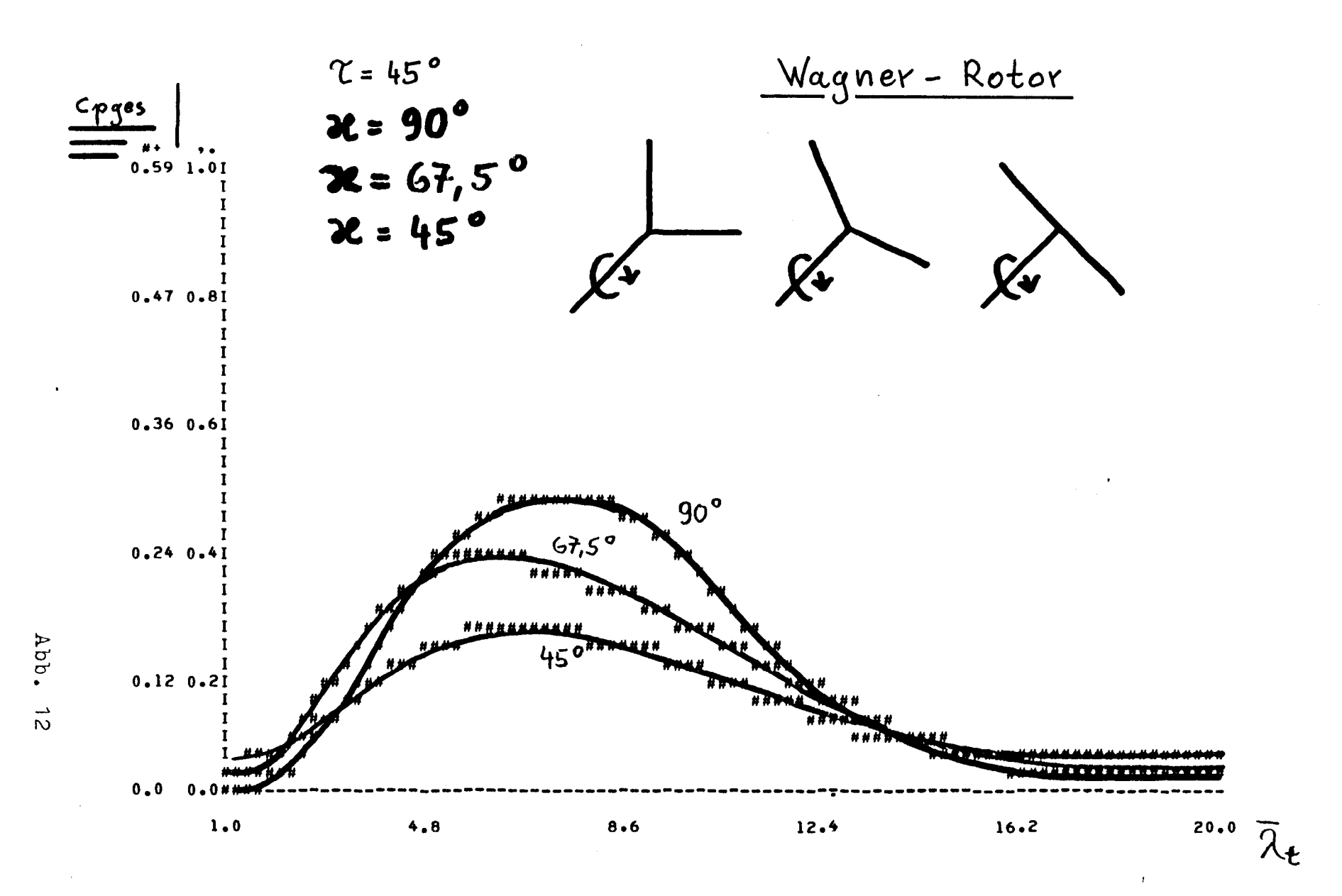

 $\delta$ 

10.1 Berechnung der Schnellaufzahl  $\lambda$  am Flügelelement

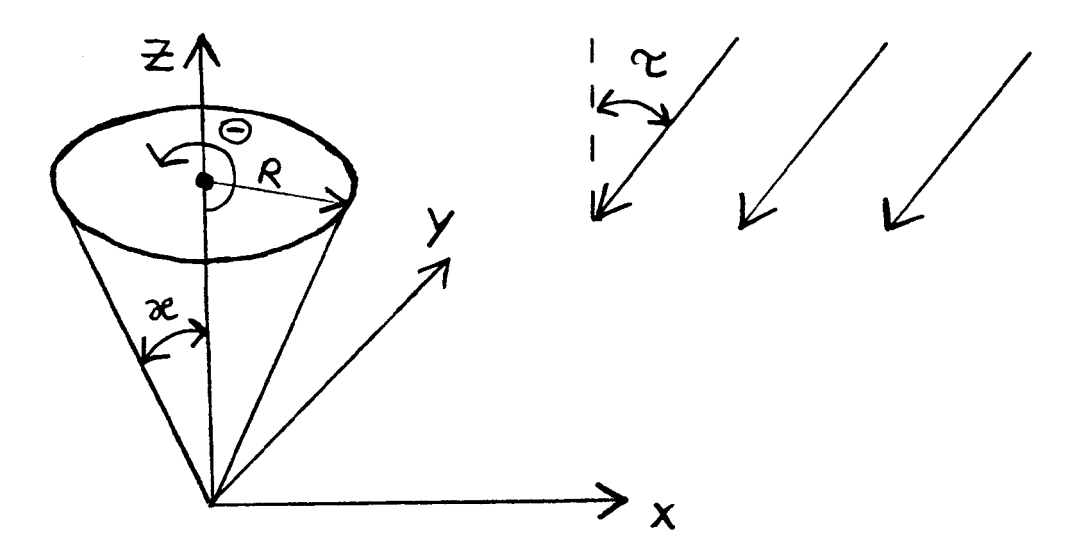

Koordinatenwahl am Wagner-Rotor Abb. 13

Die Geschwindigkeit v, ist die Windgeschwindigkeit. Es wird gefordert, daß der Wind nur von ihnen nach außen durch die Kegelfläche strömt. Diese Forderung ist erfüllt, wenn

 $T \leqslant K$ 

gilt. Die Berechnung der Schnellaufzahl gliedert sich in drei Teile: Berechnung der Geschwindigkeit  $v_1$ .

Berechnung der Geschwindigkeit u.

Berechnung von  $\lambda$  aus  $\lambda = u_1/v_1$ .<br>  $v_1$ : Mit Hilfe der Differentialgeometrie wird die Komponente von  $\vec{v}_v$  sen-<br>
krecht zur Kegelmantelfläche berechnet. Alle Angaben verstehen sich in Kart.-Koordinaten. Die Kegelmantelfläche wird beschrieben durch:

-19  $G1$ .

G1. 18

 $\vec{x}$  = (r.cos0, r.sin0, r.eotk)  $0 \leq r \leq R$ 

 $0 \le \theta \le 2 \cdot \pi$ 

Die Windgeschwindigkeit wird beschrieben durch:

$$
\overrightarrow{v}_{w} = (-v_{w} \cdot \sin \tau, 0, -v_{w} \cdot \cos \tau).
$$
 61. 19a

Der Normalenvektor n steht senkrecht auf der Fläche des Kegelmantels.

$$
\vec{n} = \vec{x}_P \times \vec{x}_\theta
$$
 61. 20

$$
\overrightarrow{n} = \begin{bmatrix} \cos\theta \\ \sin\theta \\ \cot\theta \end{bmatrix} \begin{bmatrix} -r\cdot\sin\theta \\ r\cdot\cos\theta \\ 0 \end{bmatrix} = r \cdot \begin{bmatrix} -\cot\kappa\cdot\cos\theta \\ -\cot\kappa\cdot\sin\theta \\ 1 \end{bmatrix} \quad 61. \quad 20a
$$

Die Projektion von  $\overline{v}_w$  in Richtung  $\overline{-n}$  ist

$$
V_{w} = \frac{-\vec{v}_w \cdot \vec{n}}{|\vec{n}|}
$$
 G1. 21

Diese Gechwindigkeit senkrecht zum Kegelmantel ist die gesuchte Geschwin-<br>digkeit  $v_1$ . Es muß die Richtung - m gewählt werden, weil m nach innen in<br>den Kegel gerichtet ist, von  $\overline{v}_w$  aber die Komponente nach außen a Kegel hinaus gesucht ist.

$$
v_1 = v_w = v_w \cdot \frac{\text{cost} - \text{sort} \cdot \text{cost} \cdot \text{cos}\theta}{\sqrt{\text{cot}^2 \kappa + 1}}
$$
 G1. 21a

Auch die Umfangs- oder Tangentialgeschwindigkeit u<sub>i</sub> ist von der Windge-schwindigkeit abhängig. Sie vergrößert sich, wenn der Flügel dem Wind entgegen läuft und umgekehrt.

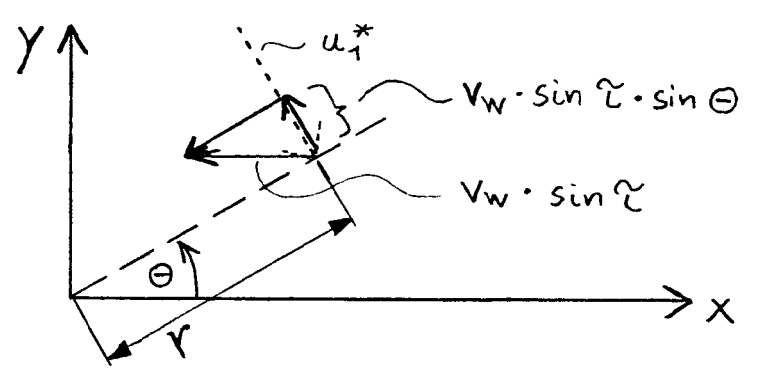

$$
u_1^* = \delta \cdot r = \omega \cdot r
$$

$$
u_1 = \omega \cdot r - v \cdot \sin r \cdot \sin \theta \qquad \qquad G1. 23
$$

Es kann jetzt die Schnellaufzahl  $\lambda$  aus den errechneten Geschwindigkeiten ermittelt werden.

$$
\lambda = \frac{U_1}{V_1} = \frac{(w \cdot r - v_w \cdot \text{sinn} \cdot \text{sinn}) \cdot \sqrt{\text{cot}^2 \kappa + 1}}{V_w \cdot (\text{cos}r - \text{sinn} \cdot \text{cot} \kappa \cdot \text{cos}\theta)}
$$
 G1. 24

Die Blattspitzenschnellaufzahl am Wagner-Rotor wird zweckmäßig so definiert:

$$
\lambda_t = \frac{u_1}{v_1} = \frac{w \cdot R}{v_w}
$$
 G1. 25

Da dimensionslose Kennzahlen berechnet werden sollen, ist die absolute Größe des Windrades nicht von Bedeutung. Darum wird der Maximalradius R einfach gleich 1 gesetzt:<br> $R = 1$ 

 $G1.26$ Damit ist G1. 27  $\omega = \lambda + \cdot v_{w}$ 

Setzt man  $\omega$  nach G1.27 in G1.24 ein und kürzt die Größe  $v_{\omega}$ , so erhält man die Endgleichung

$$
\lambda = \frac{(\lambda_t \cdot r - \sin \tau \cdot \sin \theta) \cdot \sqrt{\cot^2 \kappa + 1}}{\cos \tau - \sin \tau \cdot \cot \kappa \cdot \cos \theta}
$$
 G1. 28

Es muß beachtet werden, daß r nur Werte zwischen O und 1 annehmen darf. r<br>gibt also das Verhältnis an aktudler Radius:Maximalradius beim untersuchten Windrad.

 $\ddot{\phantom{0}}$ 

 $20=$ PROGRAM CPW (INPUT, OUTPUT, TAPES=INPUT, TAPE6=OUTPUT)  $30 = C$  $50=C$  $0.06$ \*\*\*  $60 = C$  $44.5$ PROGRAMM ZUR WINDRADBERECHNUNG  $7.7.7$  $70 = C$  $40.5$  $0.005$  $90 = C$  $100 =$ REAL LAMMIN, LAMMAX, LAMT, LAM, LAMO, L, LMIN, KAP  $110=$ CHARACTER PL\*1,09PL\*3,WASPL\*4,ZAHLPL\*8,PARAM\*7,KTR\*3  $120 =$ DIMENSION CA(-20:91), EPS(-20:91), PL(35,91), ZAHLPL(35), PAWERT(100)  $130 =$  $COT(PHI)=I/IAN(PHI)$ RAD(PHI)=PHI/180\*PI  $140 =$  $150 =$  $GRAD(PHI) = PHI*180/PI$  $160 =$ PI=3.1415927  $170 = C$ 180=C \*\*\* EINGABE: GEOMETRIE. BERECHNUNGSANWEISUNGEN \*\*\*  $190 = C$  $200 =$ DATA LAMMIN, LAMMAX, DELLAM /1,20,1/  $210 =$ DATA KAP, TAU, DELTHE /90.45.20/  $220 =$ DATA L.LMIN /10,3/  $230 =$ DATA TT, TLMIN /0.5,0.5/  $240 =$ DATA BETT, BETLMIN /0,0/  $250 =$ DATA Z /2/  $260 =$ DATA DELR, GENAU /0.05,0.01/ DATA KTR, OSPL, VASPL /\*OFF\*, \*OFF\*, \*1000\*/  $270 =$  $280 =$ DATA PARAM ZIKAP  $\bullet$ DATA PANERT /90,67.5,45,97\*0/  $290 =$ DATA PAANZ /3/  $300 =$ DATA CA /21\*0,,1.,2,,3,,4,,5,,6,,7,,8,,9,1,0,1,1,1,2,1,3,1,2,1,1,  $310 =$  $320 =$ 1.0,.0,23\*.8,15\*.9,10\*.8,5\*.7,5\*.6,5\*.5,5\*.4,6\*.2/  $\mathbf{L}$  $330 =$ DATA EPS/21\*0,10,20,25,30,35,40,45,45,40,30,25,20,8\*10,  $340 =$ 10\*2,10\*1.3,10\*0.9,10\*0.6,10\*0.4,10\*0.2,11\*0.1/  $\mathbf{1}$ DATA ALPMIN 707  $350 =$  $360 = C$ 370=C \*\*\* 1. EINGABEKONTROLLE \*\*\*  $380 = C$  $390 =$ IF (LAMMIN.GT.LAMMAX) CALL ERROR6("LAMMIN.GT.LAMMAX", #5)  $400=$  $IF(LAMIN<sub>e</sub>LE<sub>e</sub>0)$ CALL ERROR6("LAMMIN.LE.0", \*5) CALL ERROR6("DELLAM.LE.0", \*5)  $410=$ IF (DELLAM.LE.0)  $420 =$ IF (DELTHE.LE.0)  $430 =$ IF(360/OELTHE. IE. INT(360/DELTHE)) DELTHE=360/(INT(360/DELTHE)+1)  $440=$ IF (PARAM.ME. "KAP", AND.PARAM.NE. "TAU", AND. PARAM.NE. "L"  $450 =$ . AND. PAPAM.NE. 'LMIN'. AND. PARAM.NE. 'TT'. AND. PARAM.NE. 'TLMIN'  $\mathbf{1}$  $460 =$ . AND. PARAM. ME. 'BETT'. AND. PARAM. NE. 'BETTLMIN'. AND. PARAM. NE. 'Z') 2  $470 =$ **THEN** 3  $480 =$  $PAANZ=1$  $PAWEAT(1)=0$  $490 =$  $500 =$ END IF  $510=$ TAU=RAD (TAU)  $520 =$  $KAP = 3AD(KAP)$ 

Programmbenutzer

 $\overline{(\ }$ 

24

DELTHE=RAD(DELTHE)  $530 =$  $540 = C$ \*\*\* PLOTTVORBEREITUNG \*\*\*  $550 = C$  $560 = C$  $1, 10, 12, 0, 21, 601$  $0.01,501$ DATA ZAHLPL /'0.0  $570 =$  $10.24 0.41,641$  $1, 10, 36, 0, 61, 641$  $580 =$  $\mathbf{1}$  $1, 10.59$  1.01/  $590 =$  $\overline{z}$  $10.470.81,601$ DATA PL /3185\*' '/  $600 =$  $008K = 1,35$  $610=$  $620 =$  $8$  PL $(K-1)=11$ 009K=1,91  $630 =$  $9 PL(1,6) = 1 - 1$  $640=$ IF(OBPL.NE.'OFF') DELLAM=(LAMMAX-LAMMIN)/90  $650 =$  $660 = C$ 670=C \*\*\* AUSGARE GEWAEHLTER GROESSEN \*\*\*  $680 = C$ WRITE(6,100) DELR, GENAU.GRAD (DELTHE), KTR.PARAM,  $690 =$  $(PAWERT(I), I=1, PAANZ)$  $700 =$  $\mathbf{1}$  $+$ , $F10.67$ 100 FORMAT(//////1H ,10X,'DELR  $\bullet$  $710=$ IH , 10X, GENAU  $, F10.67$  $\ddot{\phantom{a}}$  $720 =$  $\mathbf{1}$ 1H +10X+'DELTHE  $730 =$  $\overline{c}$ ÷  $!, F10, 677$  $1H + 10X + KTR$  $1.43/7$  $\mathbf{r}$  $740 =$ 3 1H , 10X, 'PARAMETER: ', A7/  $750 =$  $\overline{a}$  $1H + 10X + WERTE$  $: 10F10.37$  $760 =$ 5  $(10F10.37))$  $9(1 + 10X + 1)$  $770 =$ 6  $780 = C$ \*\*\* VERAENDERN DES PARAMETERS \*\*\*  $790 = C$  $800 = C$  $DO4II=1.$ PAANZ  $810=$  $\bullet$ ) KAP=RAD(PAWERT(II)) IF (PARAM.EQ. \*KAP  $820 =$ IF (PARAM.EQ. TAU \*) TAU=RAD(PAWERT(II))  $830 =$  $\bullet$ ) L=PAWERT(II)  $840 =$ IF (PARAM.EQ. "L \*) LMIN=PAWERT(II) IF (PARAM.EQ. 'LMIN  $850 =$  $\bullet$ ) TT=PAWERT(II)  $860 =$ IF (PARAM.EQ. . TT \*) TLMIN=PAWERT(II)  $870 =$ IF (PARAM.EQ. ITLMIN \*) BETT=PAWERT(II) IF (PARAM.EQ. +BETT  $880 =$ IF (PARAM.EQ. 'BETLMIN!) SETLMIN=PAWERT (II)  $890z$  $\bullet$ ) Z=PAWERT(II)  $IF$ (PARAM.FQ.1Z  $900 =$  $910 = C$ 920=C \*\*\* 2. EINGABEKONTROLLE \*\*\*  $930 = C$ CALL ERROR6('TAU.LT.0',\*5)  $940 =$  $IF(TAU, LT, ?)$ IF(GRAD(KAP), GT. 90) CALL ERROR6(\*KAP.GT.90\*,\*5)  $950 =$ CALL ERROR6( 'TAU.GT.KAP' ,\*5)  $960 =$  $IF(TAU, GT, KAP)$ CALL ERROR6(FLMIN.LT.01, #5)<br>CALL ERROR6(FLMIN.GT.L1, #5)  $IF(LMIM-LT, 0)$  $970 =$  $980 =$  $IF(LMIN, GT, L)$ IF (TT.LT.n.OR.TLMIN.LT.n) CALL ERROR6("TT BZW. TLMIN.LT.0", \*5)  $990 =$  $1000 =$  $IF(Z, LT, 0)$   $Z=-Z$  $1010 =$  $Z = INT (Z)$ IF(TAU,EQ.0.AND.GRAD(KAP).EQ.90) DELTHE=RAD(360)  $1020 =$ WRITE(6,200)GRAD(KAP),GRAD(TAU),L,LMIN,TT,TLMIN,BETT,BETLMIN,Z  $1030 =$ ٠. 200 FORMAT(1H1+10X+\* KAP TAU  $\mathbf{L}$ **LMIN**  $TT$ TLMIN  $1040=$ Z'//1H , 10X, 9F7.3/////1H , 12X, **BETT** RETLMIN  $1050 =$  $\mathbf{I}$ ETAP ETA ETAZ CPGES'//) **FL AMT** CPI.  $1060 =$ S.  $1070 = C$ 1080=C ### VORBEREITING ###  $1090 = C$  $1100 =$ RMIN=LMIN/L  $Q = (BETLMIM-BEIT)/(1-RMI)$  $1110=$ RADIUS=L\*SIN(KAP)  $1120 =$  $T = T T / R A D I U S$  $1130 =$  $U = (TLMIN-TT)/(1-RMIN)/RADIUS$  $1140 =$  $1150 =$  $J=0$  $1160 = C$ \*\*\* BERECHNUNG DER WIRKUNGSGRADE \*\*\*  $1170 = C$  $1180 = C$ 

25 .

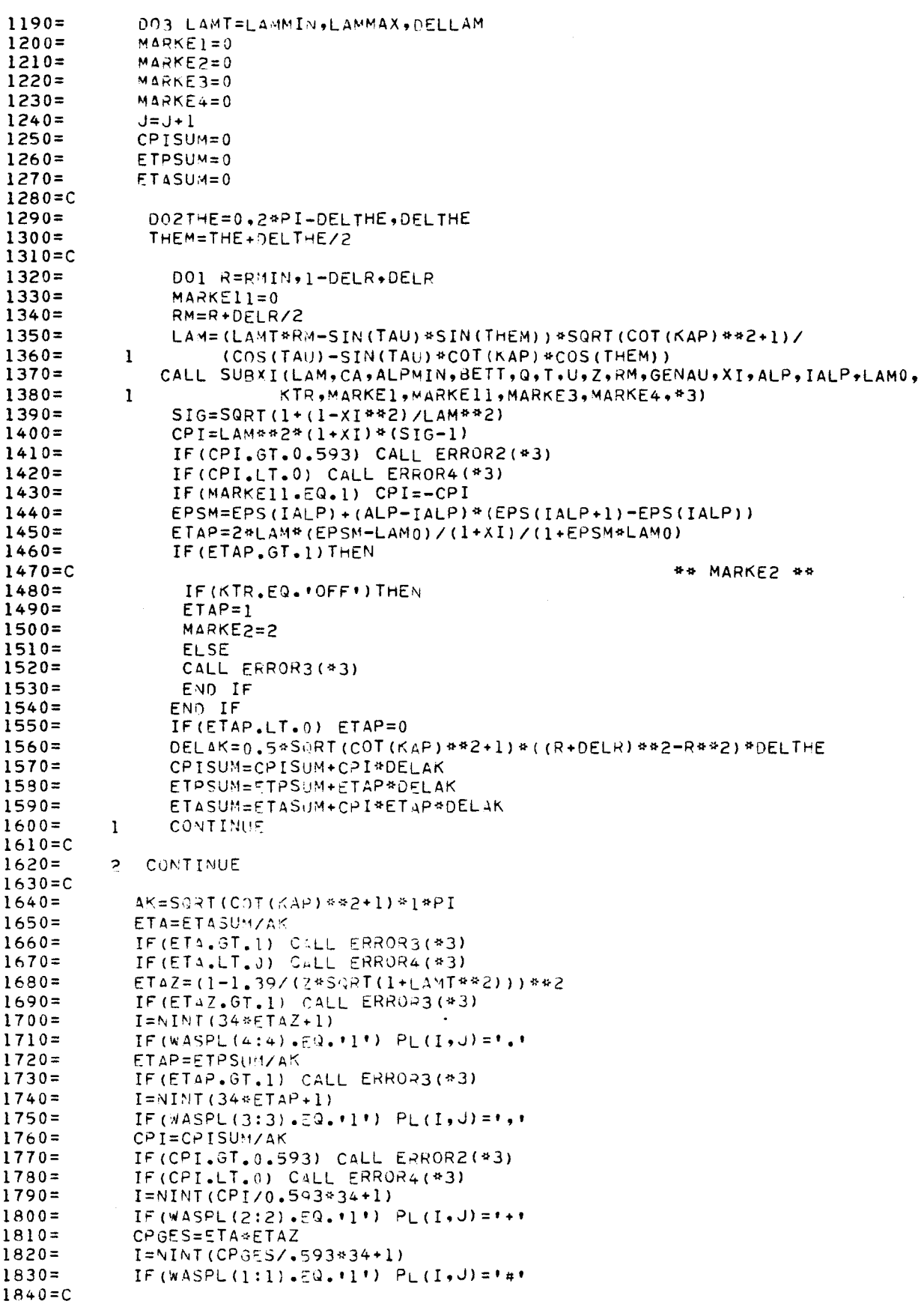

```
1850=C *** AUSGABE DER WIRKUNGSGRADE DES GESAMTEN ROTORS ***
1860=C
            WRITE(6,300) LAMT, CPI, ETAP, ETA, ETAZ, CPGES, MARKEL, MARKE2,
1870 =MARKE3, MARKE4
1880 =\mathbf{1}300 FORMAT(1H , 10X, 6F7.3, 60X, 413)
1890 =IF(J.EQ.50.0R.J.EQ.110.0R.J.EQ.170.0R.J.EQ.230) WRITE(6,301)
1900 =301 FORMAT(1H1)
1910 =1920 = C3 CONTINUE
1930 =1940 = C1950 =4 CONTINUE
1960 = C1970=C *** PLOTTAUSGABE ***
1980 = CIF (OBPL.EQ. * OFF*) GOTO 5
1990 =D = (LAMMAX-LAMMIN) / 52000 =WRITE(6,400) (ZAHLPL(I).(PL(I,J),J=1,91),I=35,1,−1),
2010 =LAMMIN, LAMMIN+D, LAMMIN+2*D, LAMMIN+3*D, LAMMIN+4*D, LAMMAX
2020 =\mathbf{1}\overline{\mathbf{z}}400 FORMAT(1H1,1X,+++,117X,+++////////1H ,10X,+ #+
2030 =35(1H ,10X,48,91a1/)/1H ,16X,6(F4.1,14X)////
2040=\mathbf{1}1H +1x+1*1+117x+1*1////1H +10X+1CPGES: #1/
2050 =2
                                              IH ,10X, ETAP : ,11H, 10X, 'CPI : +V2060 =\overline{3}1H, 10X, ETAZ : (1111)2070 =\overline{h}2080 = C5 STOP
2090 =2100 =END.
2110 = C2120=C *** UNTERPROGRAMM: BERECHNUNG VON XI, ALP, LAMO ***
2130 = CSUBROUTINE SUBXI(LAM, CA, ALPMIN, BETT, Q, T, U.Z, RM, GENAU, XI,
2140=ALP, IALP, LAMO, KTR, MARKE1, MARKE11, MARKE3, MARKE4, *)
2150 =T.
2160 =REAL LAM, LAMO
             CHARACTER KTR#3
2170 =DIMENSION CA(-20:90)
2180 =GRAD(PHI)=PHI*180/PI2190 =PI = 3.14159272200 =LAMO=LAM
2210 =QT=U* (1 - RM) + T2220 =2230 =X I A = 060102
2240 =2250 = C1 LAMO=SORT(+*(LAM**2+1)/(I+XI)**2-1)
2260 =I X = A I X2270 =2.8ET = 9*(1 - P)(1 + 3)T2280 =ALP = GPAD (ATAN(I/LAM)) = PET2290 =IF(LAMO-LT.0) \bar{A}L\bar{P} = ALP + 1.802300 =IF((4LP.LT.ALPMIN.OR.ALP.GT.90).AND.KTR.ME. OFF+) CALL ERROR1(*3)
 2310=** MARKE1 **
 2320 = CIF((ALP.LT.ALPHIN.OR.ALP.GT.90).AND.KTR.EQ.MOFFM) THEN
 2330 =IF (LAMO+LT+0) LAMO=-LAWO2340=IF(ALP.LT.2*ALPMIN-90) CALL ERROR1(3)
 2350 =IF (ALP.LT. ALP. IN) ALPNEU=2*ALPMIN-ALP
 2360 =IF(ALP.GT.90.A40.ALP.LT.180-ALPMIN) ALPMEU=180-ALP
 2370 =IF (ALP.GT.130-ALPHIN) CALL ERRORI (*3)
 2380 =ALP=ALPNEU
 2390 =MARKE1=12400 =MAPKE11=12410 =END IF
 2420 =2430 = CIALP=INT(ALP)
 2440 =CAM=CA(IALP)+(ALP-IALP)*(CA(IALP+1)-CA(IALP))
 2450 =IF(CAM.LT.0) CALL ERROR5(*3)
 2460 =** MARKE3 **
 2470 = CIF(CAM.LT.1E-3) THEN
 2480 =x + 12490 =MARKE3=3
 2500 =
```
27

 $2510=$ **RETURN**  $2520 =$ END IF A=8\*PI/(CAM\*Z) /GT\*RM  $2530 =$  $B = A / (LAM0*SGRT(LAM0**2+1))$  $2540=$  $2550 =$  $XI = (B-1) / (3+1)$ ## MARKE4 ##  $2560 = C$ IF(XI.LT.0) THEN  $2570 =$  $2580 =$  $X = 0$  $2590 =$  $MARKE4=4$  $2600 =$ **RETURN** END IF  $2610=$ IF (ABS ((XIA-XI)/XI).GT.GENAU) GOTO 1  $2620 =$ **RETURN**  $2630 =$  $2640=$ 3 RETURN 1  $2650 =$ END  $2660 = C$  $2670 = C$ 2680=C \*\*\* FEHLERAUSGABE - UNTERPROGRAMME \*\*\*  $2690 = C$ SUBROUTINE ERRORI(\*)  $2700 =$  $2710 =$  $W$ RITE $(6, 100)$ 100 FORMAT(1H , 10X, \*\*\*\*FEHLER\*\*\* WINKEL NICHT ZULAESSIG\*)  $2720 =$ RETURN 1  $2730 =$  $2740=$ END  $2750 = C$ SUBROUTINE ERROR2(\*)  $2760 =$ WRITE(6,100)  $2770 =$ CPI IST GROESSER ALS 16/27') 100 FORMAT(1H , 10X, \*\*\*\*FEHLER\*\*\*  $2780 =$  $2790 =$ RETURN 1  $2800 =$ END 2810=C SUBROUTINE ERROR3(\*)  $2820 =$ WRITE(6,100)  $2830 =$ 100 FORMAT(1H , 10X, \*\*\*\*FEHLER\*\*\* WIRKUNGSGRAD IST GROESSER ALS 1+)  $2840 =$  $2850 =$ **RETURN 1 FND**  $2860 =$  $2870 = C$ SUBROUTINE ERROR4(\*)  $2880 =$  $2890 =$ WRITE(6,100) CP ODER WIRKUNGSGRAD IST NEGATIV') 100 FORMAT(IH +10X, \*\*\*\*FEHLER\*\*\*  $2900 =$ RETURN 1  $2910 =$  $2920 =$ **FND**  $2930 = C$ SUPROUTINE ERRORS (\*)  $2940=$  $2950 =$  $WPITE(6, 100)$ 100 FORMAT(1H , 10X. \*\*\*\*FEHLER\*\*\* CA IST NEGATIV\*)  $2960 =$  $2970=$ RETURN 1  $2980 =$  $FND$  $2990 = C$ SURROUTINE ERRORS (4, \*)  $3000 =$ CHARACTER 4\*18  $3010 =$  $3020 =$ WRITE(6,100) A 100 FORMAT(//////1- +10X+\*\*\*\* EINGABEFEHLER \*\*\*\*/1H +10X+A18/)  $3030 =$ RETURN 1  $3040=$  $3050 = C$ \*\*\*  $3070 = C$  $0.8.8$ 3080=C \*\*\* HINWEISE FUER PROGRAMM-SENUTZER \*\*\* 444 3090=C \*\*\*  $3110 = C$ MINIMALE SCHNELLAUFZAHL AN DER FLUEGELSPITZE 3120=C LAMMIN MAXIMALE SCHNELLAUFZAHL AN DER FLUEGELSPITZE 3130=C LAMMAX SCHPITTWEITE FUER DIE SCHNELLAUFZAHL AN DER FLUEGELSPITZE 3140=C DELLAM ZUR AUSGABE VON TABELLEN. IST EIN PLOTT VERLANGT (OBPL='ON')  $3150 = C$ WIRD DELLAM VOM PROGRAMM SO GEWAEHLT, DASS FUER JEDE DRUCK- $3160 = C$ 

**Carl Corporation** 

 $28<sub>1</sub>$ 

SPALTE EIN WERT BERECHNET WIRD.  $3170 = C$ KONUSWINKEL  $3180 = C$ KAP 3190=C TAU **ACHSWINKEL** SCHRITTWEITE FUER DIE INTEGRATION UEBER DEM UMFANG. 3200=C DELTHE DELTHE WIRD VOM PROGRAMM SO ANGEPASST, DASS ES 360 GRAD  $3210 = C$ OHNE REST TEILT. DIES IST DIE VORAUSSSETZUNG FUER RICHTIGE  $3220 = C$ WIRKUNGSGRADBERECHNUNG.  $3230 = C$ FLUEGELLAENGE: NARE - BLATTSSPITZE  $+1$  $3240 = C L$  $\cdot$ 1 3250=C LMIN LAENGE: NABE - BLATTWURZEL  $+1$ 42  $T$ FLUEGELTIEFE AN DER BLATTSPITZE  $3260 = C$ \*2 FLUEGELTIEFE AN DER BLATTWURZEL #1  $3270 = C$ **TLMIN** 3280=C BETT AN DER BLATTSPITZE \*2 **BLATTWINKEL** AN DER BLATTWURZEL 52 3290=C BETLMIN **BLATTWINKEL** FLUEGEL-(BLATT-)ZAHL  $3300 = C Z$ SCHRITTWEITE FUER DIE INTEGRATION UEBER DEM RADIUS 3310=C DELR GENAUISKEIT DER ITERATIVEN BERECHNUNG VON XI  $3320 = C$ **GENAU** 3330=C KTR  $KTR=TOFF$  $3340 = C$ VERGRUESSERTER ANSTROEMWINKEL IST ZULAESSIG (2\*ALPMIN-90.LE.ALP.AND.ALP.LE.180-ALPMIN)  $3350 = C$ ETAP=1 WIRD FUER ETAP.GT.1 GESETZT  $3360 = C$  $3370 = C$  $KTR = 10N$  .: - NUR NORMALER ANSTROEMWINKEL IST ZULAESSIG  $3380 = C$ (ALPMIN.LE.ALP.AND.ALP.LE.90)  $3390 = C$ - ETAP.GT.1 IST FEHLER  $3400 = C$ OBPL='ON ': DAS DIAGRAMM MIT WIRKUNGGRADKURVEN WIRD  $3410 = C$  ORPL  $3420 = C$ AUSGEGEBEN. OBPL="OFF": DAS DIAGRAMM MIT WIRKUNGSGRADKURVEN WIRD  $3430 = C$ NICHT AUGEGEBEN.  $3440 = C$ WASPL BESTEHT AUS 4 STELLEN: ' 3450=C WASPL 1. STELLE="1": CPGES WIRD AUSGEGEBEN<br>2. STELLE="1": CPI WIRD AUSGEGEBEN  $3460 = C$  $3470 = C$ 3. STELLE='1': ETAP WIRD AUSGEGEBEN  $3480=$ C WIRD AUSGEGEBEN  $3490 = C$ STELLE="1": ETAZ  $4.1$ BEI .01: KEINE AUSGABE DES BETREFFENDEN WIRKUNGSGRADES.  $3500 = C$ ES SIND SELIEBIGE KOMBINATIONEN '1','0' MOEGLICH.  $3510 = C$ ES BESTEHT DIE MOEGLICHKEIT 9 VERSCHIEDENE PARAMETER PARAM  $3520 = C$ ANZUWAEHLEN. IN EINEM JOB WIRD DANN FUER DEN GEWAEHLTEN  $3530 = C$ PARAMETER EINE TABELLE FUER JEDEN DER ANGEGEBENEN WERTE  $3540 = C$ RERECHNET. ANSCHLIESSEND WERDEN, FALLS ANGEWAEHLT, DIE  $3550 = C$ WIRKUNGSBRADE FUER JEDEN DIESER WERTE IN E I N DIAGRAMM  $3560 = C$ ZUM VERGLEICH GEPLOTTET.  $3570 = C$ **1: DIE BERECHNUNG WIRD MIT DEN WERTEN AUS**  $3540=0$ PARAME OFF ZEILE 200 BI 270 DURCHGEFUEHRT.  $3590 = C$ PARAME IKAP **1 g** DER VERAENDERTE PARAMETER IST KAP  $3600 = C$ DER VERAENDERTE PARAMETER IST L PARAM='L  $\mathbf{1}$  .  $3610 = C$ **1: DER VERAENDERTE PARAMETER IST LMIN** PARAM='L"IN  $3620 = C$  $PARTA^{\prime\prime} = 117$  $3630 = C$ *I: DER VERAENDERTE PARAMETER IST TT* ": DER VERAENDERTE PARAMETER IST PARAME 'TUMIN TLMIN  $3640 = C$ PARAME IBETT BETT  $3650 = C$ PARAM=\*BETLMIN\*: DER VERAENDERTE PARAMETER IST BETLMIN  $3660 = C$ **1: DER VERAENDERTE PARAMETER IST Z**  $PARAY=12$  $3670 = C$ PAWERT IST EIN EINDIMENSIONALES ZAHLENFELD DER GROESSE 100. 3680=C PAWERT ES MUESSEN IMMER 100 WERTE FUER DEN PARAMETER ANGEGEBEN  $3690 = C$ WERDEN. SEISPIEL FUER PARAM=+OFF+:  $3700 = C$ DATA PAWERT /100\*0/  $3710 = C$ 290 PAANZ GIBT DIE ANZAHL DER SIGNIFIKANTEN WERTE VON PAWERT AN. 3720=C PAANZ WURDE KEIN PARAMETER GEWAEHLT, WIRD PAANZ VOM PROGRAMM  $3730 = C$ GLEICH 1 GESETZT.  $3740 = C$ CA IST EIN EINDIMENSIONALES ZAHLENFELD FUER CA(ALP) MIT DER 3750=C CA GROESSE 112. CA : AUFTRILBSBEIWERT. CA(ALP) ENTNIMMT MAN  $3760 = C$ PROFILHANDBUECHERN. FUER JEJEN GANZEN WINKEL ALP VON -20 BIS  $3770 = C$ 91 GRAD WIRD DER ZUGEHOERIGE WERT FUER CA IN ZEILE 310/320  $3780 = C$ ABGESPEICHERT. (SIEHE ALPMIN)  $3790 = C$ EPS IST EIN ZAHLENFELD, STRUKTURIERT WIE CA, JEDOCH FUER DIE 3800=C EPS PROFILGLEITZAHL EPS BESTIMMT.  $3810 = C$  $3820 =$ 

29

ALPMIN IST DER WINKEL, BEI DEM CA NEGATIV WIRD. 3830=C ALPMIN ABGESPEICHERTE WERTE FUER CA UND EPS MIT ALP.LT.ALPMIN  $3840 = C$ MUESSEN VORHANDEN SEIN, IHRE GROESSE IST ABER NICHT RELEVANT  $3850 = C$ SCHNELLAUFZAHL AN DER FLUEGELSPITZE 3860=C LAMT IDEALER LEISTUNGSSEIWERT 3870=C CPT PROFILREIBUNGS-VERLUSTFAKTOR 3880=C ETAP PRODUKT AUS CPI UND ETAP 3890=C ETA **BLATTZAHLVERLUSTFAKTOR** ETAZ  $3900 = C$ SIEHE PROGRAMM: \*\*\* VORBEREITUNG \*\*\* 3910=C Q,U,T,RMIN PROGRAMMKONTROLLMARKE. MARKEI=1 BEDEUTET: 3920=C MARKE1 VERGROESSERTER ANSTROEMBEREICH WURDE IN ANSPRUCH GENOMMEN.  $3930 = C$ (STEHE KTR)  $3940 = C$ PROGRAMMKONTROLLMARKE. MARKEZ=2 BEDEUTET: 3950=C MARKE2 BEI ETAP.GT.1 WURDE ETAP=1 GESETZT. (SIEHE KTR)  $3960 = C$ PROGRAMMKONTROLLMARKE. MAARKE3=3 BEDEUTET:  $3970=C$  MARKE3 CAM IST ETWA 0 UND DAHER XI=1 GESETZT WORDEN.  $3980 = C$ PROGRAMMKONTROLLMARKE. MARKE4=4 BEDEUTET: 3990=C MARKE4 XI.LT.0 UND DAHER XI=0 GESETZT WORDEN.  $4000 = C$ 4010=C THE UMFANGSWINKEL UMFANGSSWINKEL IN DER MITTE DES JEWEILIGEN FLUEGELELEMENTES 4020=C THEM RADIUS IN DER MITTE DES JEWEILIGEN FLUEGELELEMENTES 4030=C RM EFFEKTIVE SCHNELLAUFZAHL 4040=C LAMO WINDANGRIFFSWINKEL  $4050 = C$ ALP  $4060 = C$  SIG DRALLFAKTOR FLAECHE DES FLUEGELELEMENTES 4070=C DELAK GESAMTFLAECHE DES MANTELS DES KEGELSTUMPFES 4080=C AK  $4090 = C$  $4100 = C$ **ANMERKUNGEN:**  $4110 = C$  $4120 = C$ 4130=C MIT DEM PROGRAMM SOLL INTERAKTIV GEARBEITET WERDEN. DIE EINGABE DER 4140=C GEOMETRIE UND DER BERECHNUNGSANWEISUNGEN ERFOLGT IM EDITOR: 1) LIST, 200, 300  $4150 = C$ 2) IN DEN DATA-ZEILEN NEUE WERTE EINGEBEN  $4160 = C$ 3) SEQUENTIELLE DATEI ERSTELLEN  $4170 = C$ ......... BATCH, LDN, INPUT, MINE **AAAAAAA**  $\Delta$  )  $4180 = C$  $4190 = C$ 4200=C \*1: DIE DIMENSIONSSEHAFTETEN GROESSEN L. LMIN, TT, TUMIN MUESSEN SO EINGESEBEN WERDEN, DASS IHRE VERHAELTNISSE DEM WINDRAD ENT-<br>SPRECHEN, DIE 18SOLUTEN GROESSEN SIND OHNE BEDEUTUNG.  $4210 = C$  $4220 = C$ 4230=C \*2: FUER DEN FLUEGELTIEFENVERLAUF UND DIE SCHRAENKUNG WIRD EINE LINEARE VERAENDERUNG UESER DEM RADIUS ANGENOMMEN.  $4740 = C$  $4250 = C$  $4260 = C$  $4270 =$ END

 $zum$  0.00E WERT

 $Z1$ roor

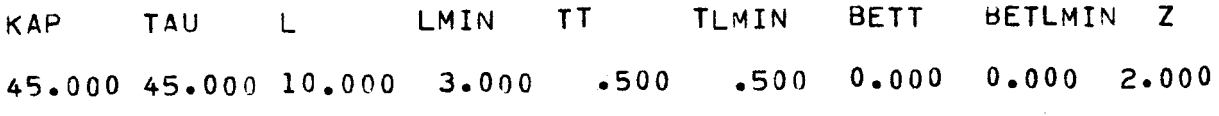

 $CT A 7$ 

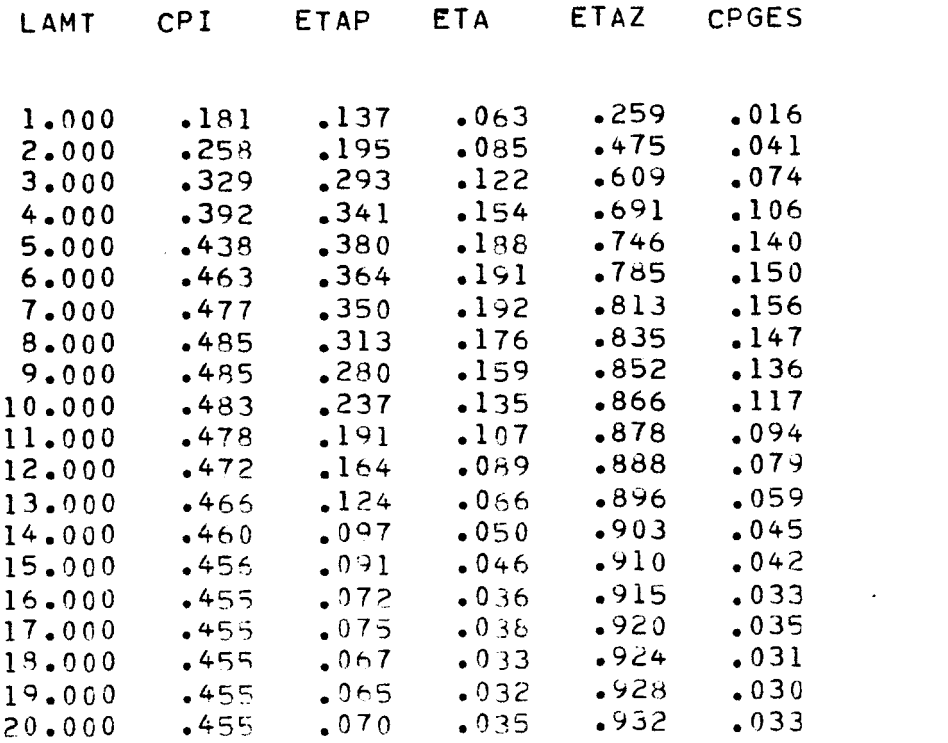

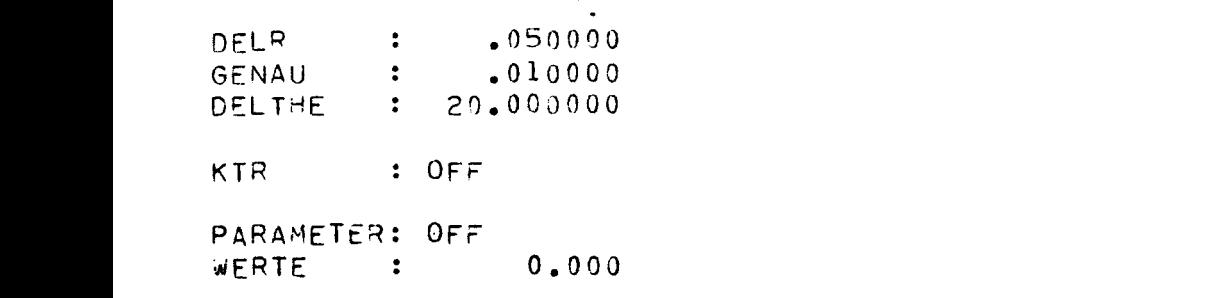

 $\sim$   $\sim$   $\sim$ 

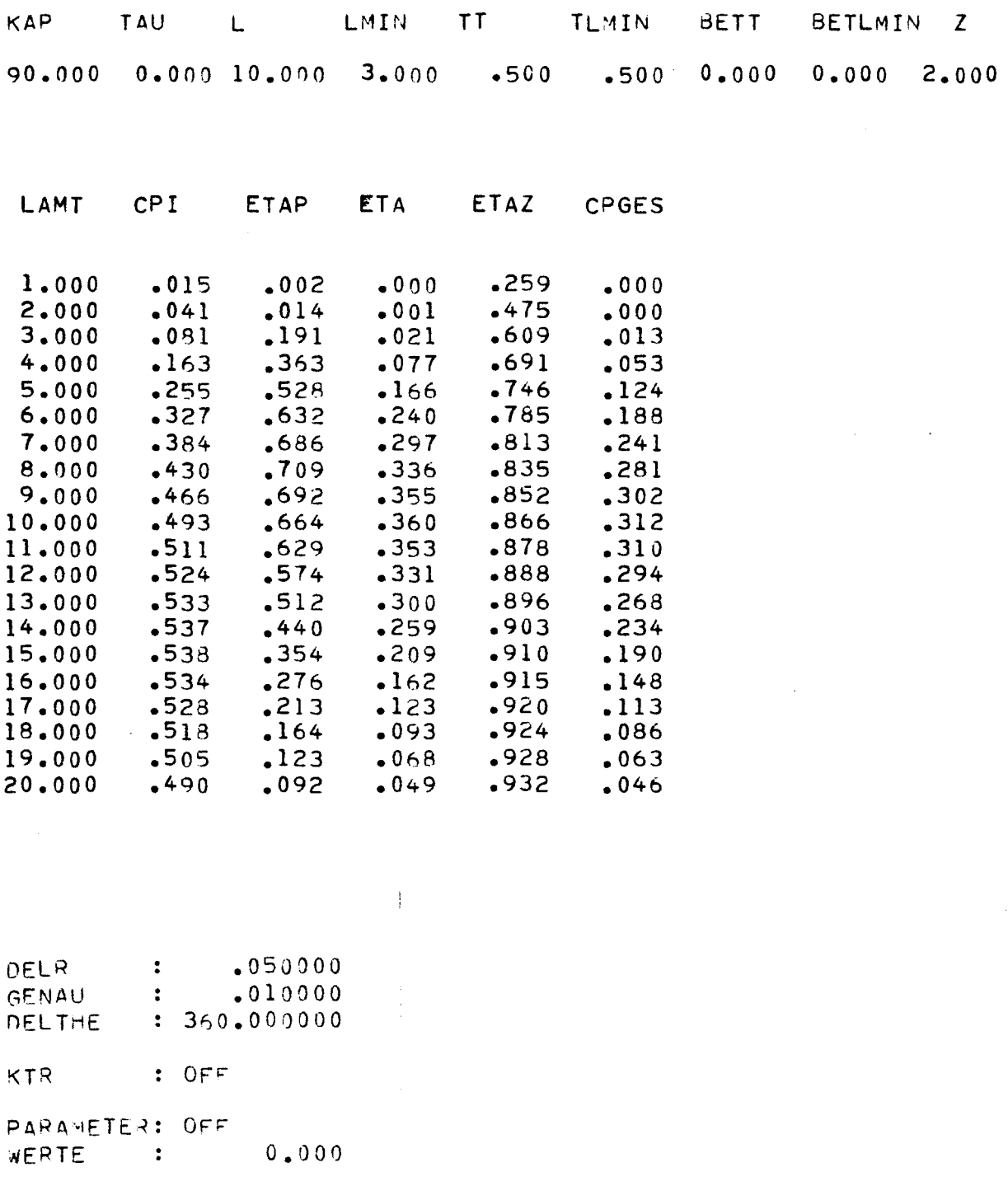

 $\hat{\mathcal{A}}$ 

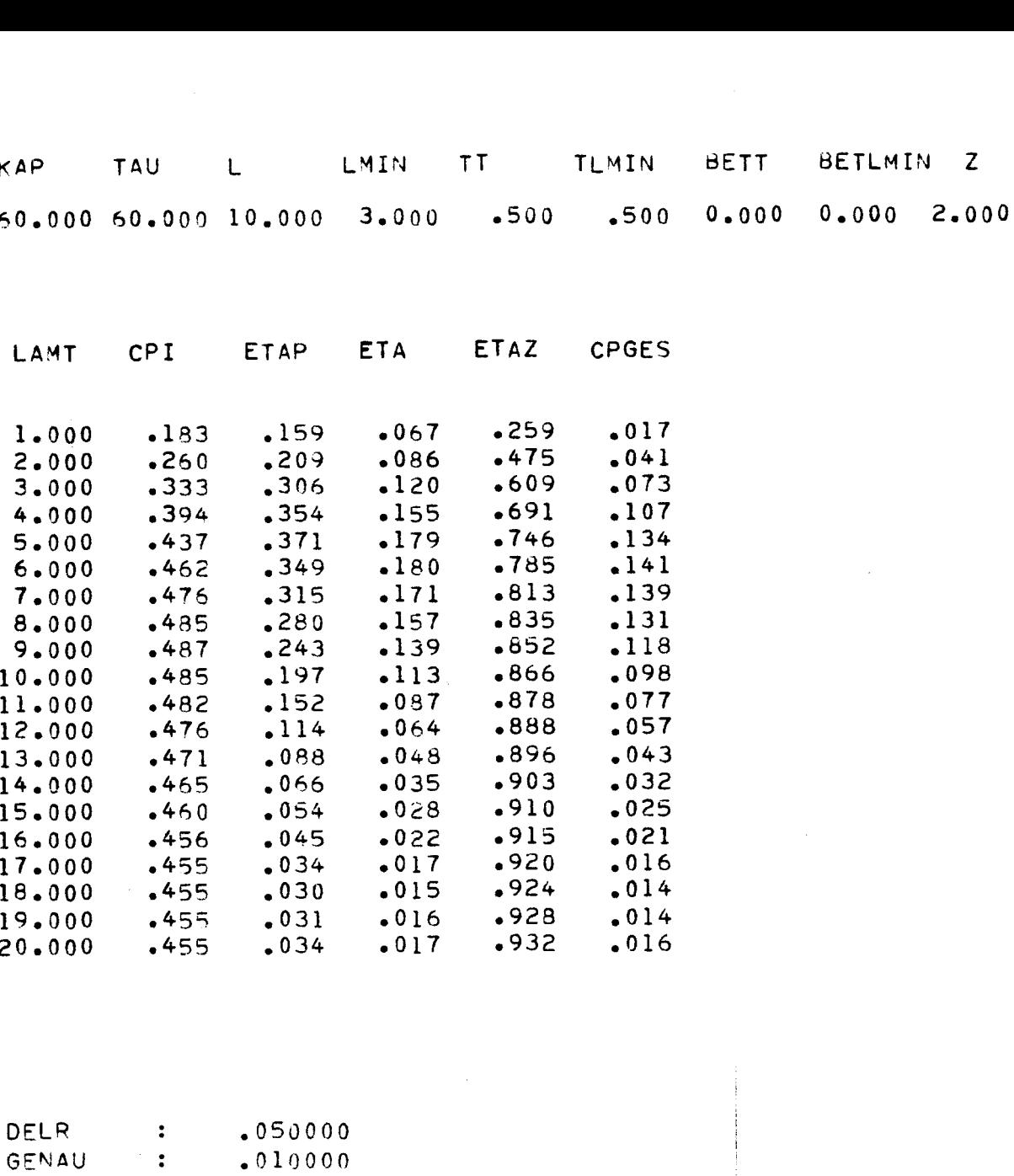

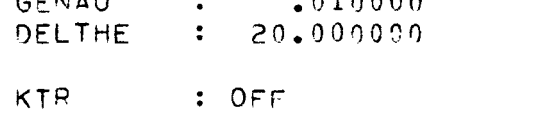

.25

 $, \bullet$  .  $\bullet$  . The  $\bullet$ .14

 $J$  .  $37.77$ 

 $, 0.91$ 

10.00

 $\ddot{\phantom{0}}$ 

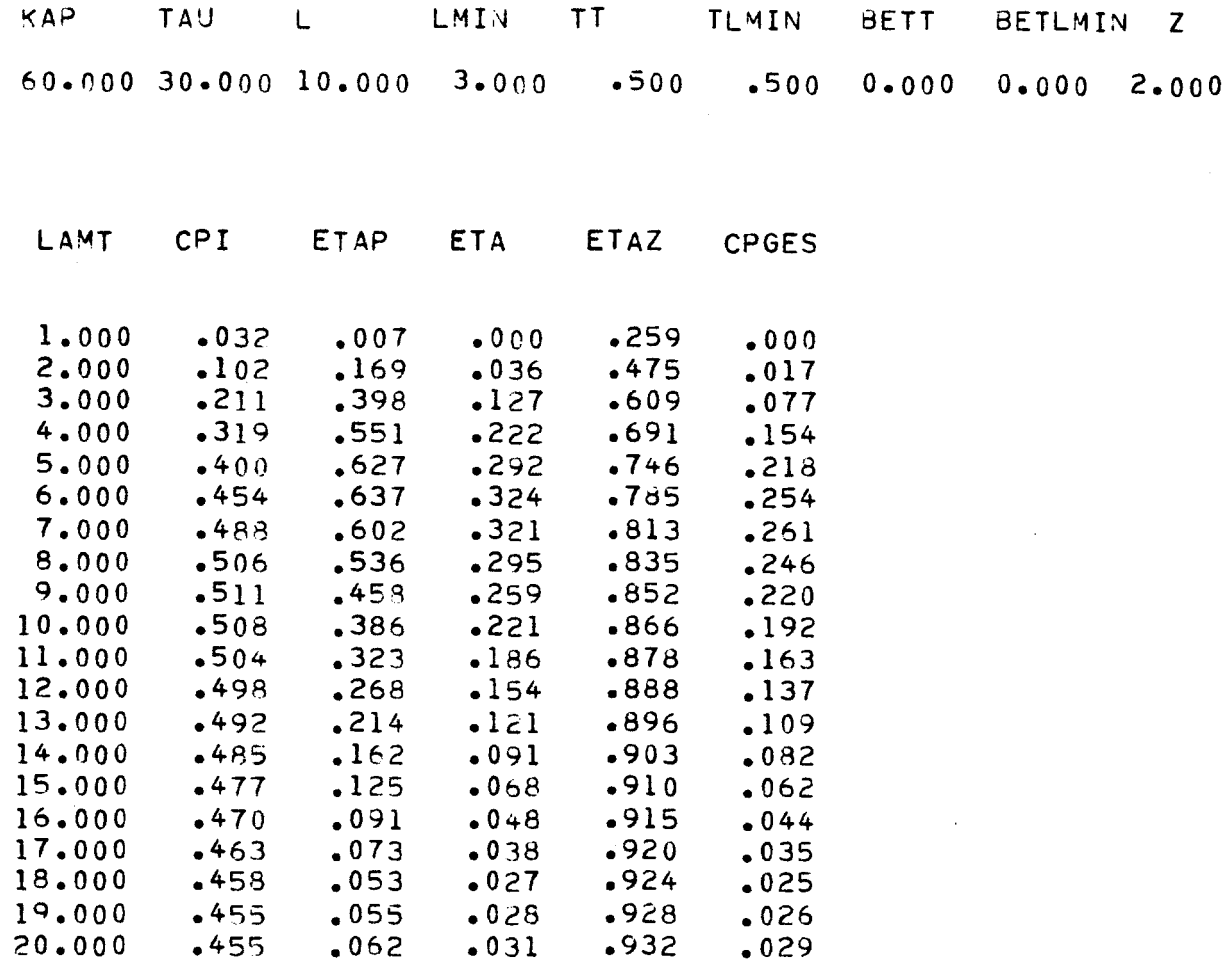

 $\mathcal{O}(\frac{1}{2})$ 

 $\mathcal{L}$ 

 $\sim 100$ 

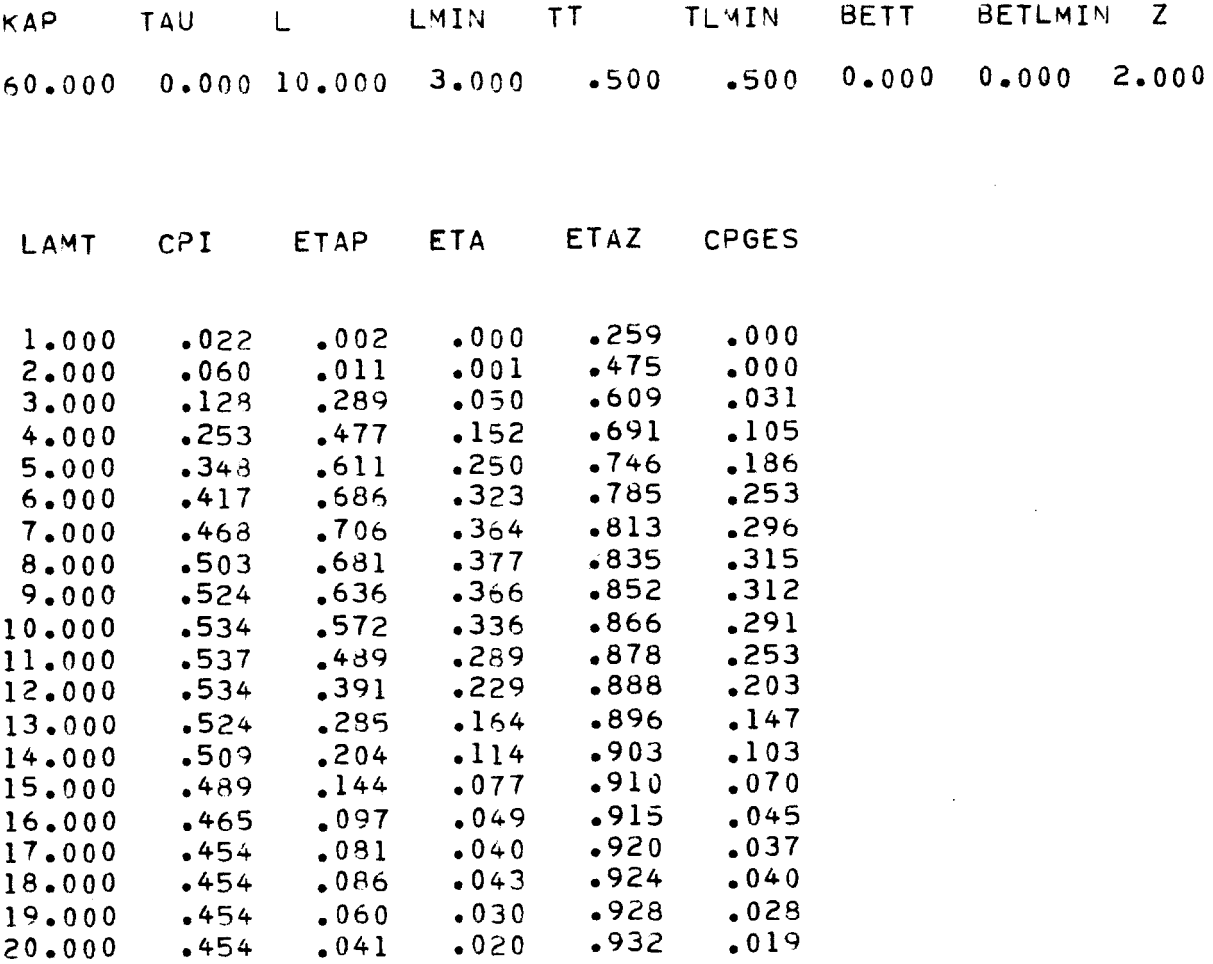

 $\label{eq:2.1} \frac{1}{\sqrt{2\pi}}\int_{\mathbb{R}^3}\frac{1}{\sqrt{2\pi}}\left(\frac{1}{\sqrt{2\pi}}\right)^2\frac{1}{\sqrt{2\pi}}\int_{\mathbb{R}^3}\frac{1}{\sqrt{2\pi}}\frac{1}{\sqrt{2\pi}}\frac{1}{\sqrt{2\pi}}\frac{1}{\sqrt{2\pi}}\frac{1}{\sqrt{2\pi}}\frac{1}{\sqrt{2\pi}}\frac{1}{\sqrt{2\pi}}\frac{1}{\sqrt{2\pi}}\frac{1}{\sqrt{2\pi}}\frac{1}{\sqrt{2\pi}}\frac{1}{\sqrt{2\pi}}\frac{$ 

 $\label{eq:2.1} \frac{1}{\sqrt{2}}\int_{0}^{\infty}\frac{d\mu}{\sqrt{2}}\left(\frac{d\mu}{2}\right)^{2}d\mu\int_{0}^{\infty}\frac{d\mu}{2}\left(\frac{d\mu}{2}\right)^{2}d\mu\int_{0}^{\infty}\frac{d\mu}{2}\left(\frac{d\mu}{2}\right)^{2}d\mu\int_{0}^{\infty}\frac{d\mu}{2}\left(\frac{d\mu}{2}\right)^{2}d\mu\int_{0}^{\infty}\frac{d\mu}{2}\left(\frac{d\mu}{2}\right)^{2}d\mu\int_{0}^{\infty}\frac{d\mu}{2$ 

 $\label{eq:2.1} \mathcal{L}(\mathcal{L}^{\text{max}}_{\mathcal{L}}(\mathcal{L}^{\text{max}}_{\mathcal{L}}))\leq \mathcal{L}(\mathcal{L}^{\text{max}}_{\mathcal{L}}(\mathcal{L}^{\text{max}}_{\mathcal{L}}))$ 

 $\label{eq:2.1} \frac{1}{2} \int_{\mathbb{R}^3} \frac{1}{\sqrt{2}} \, \mathrm{d} x \, \mathrm{d} y \, \mathrm{d} y \, \mathrm{d$ 

 $\frac{1}{2} \sum_{i=1}^{n} \frac{1}{2} \sum_{j=1}^{n} \frac{1}{2} \sum_{j=1}^{n} \frac{1}{2} \sum_{j=1}^{n} \frac{1}{2} \sum_{j=1}^{n} \frac{1}{2} \sum_{j=1}^{n} \frac{1}{2} \sum_{j=1}^{n} \frac{1}{2} \sum_{j=1}^{n} \frac{1}{2} \sum_{j=1}^{n} \frac{1}{2} \sum_{j=1}^{n} \frac{1}{2} \sum_{j=1}^{n} \frac{1}{2} \sum_{j=1}^{n} \frac{1}{2} \sum_{j=1}^{n$ 

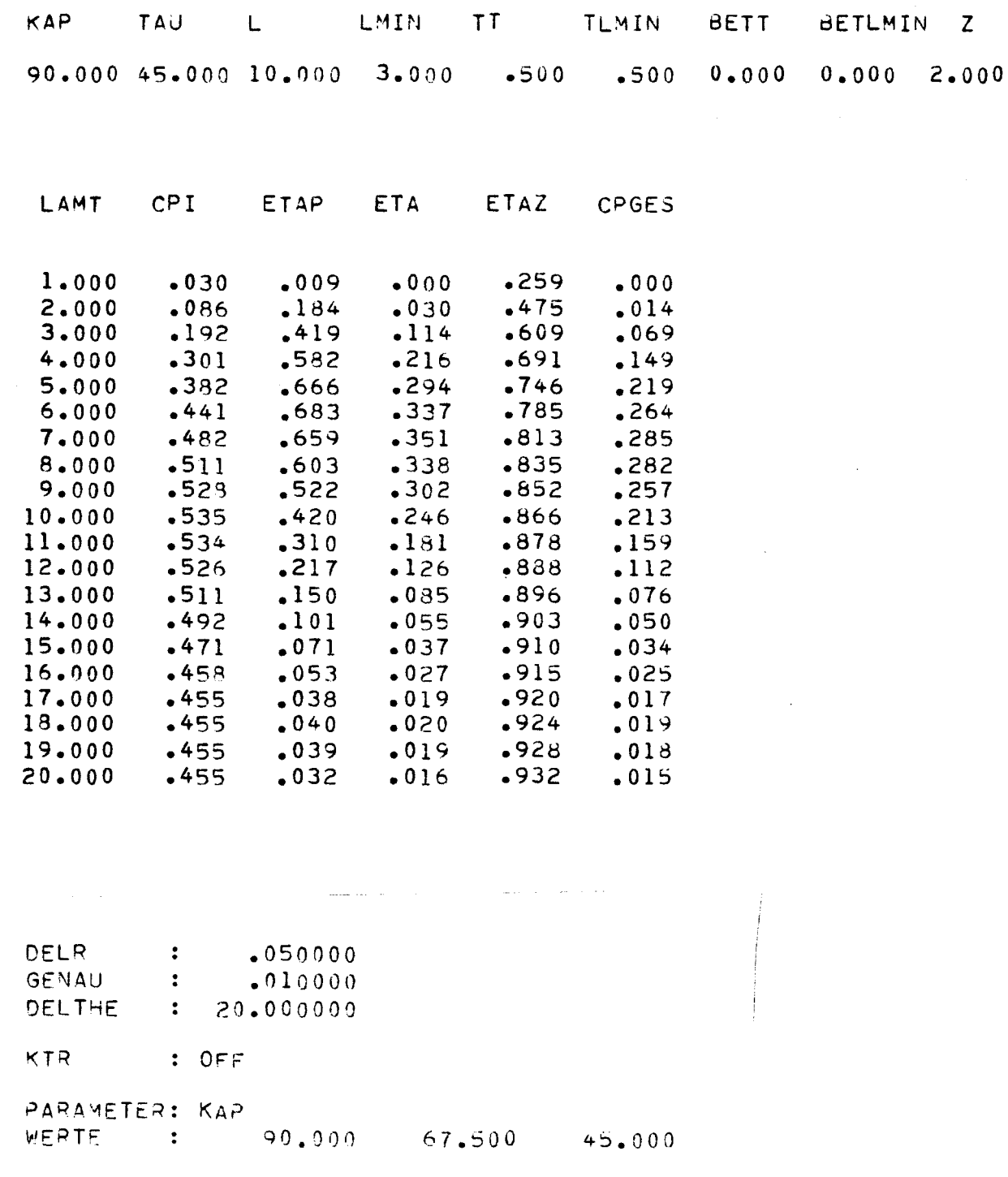

 $\mathcal{L}^{\pm}$ 

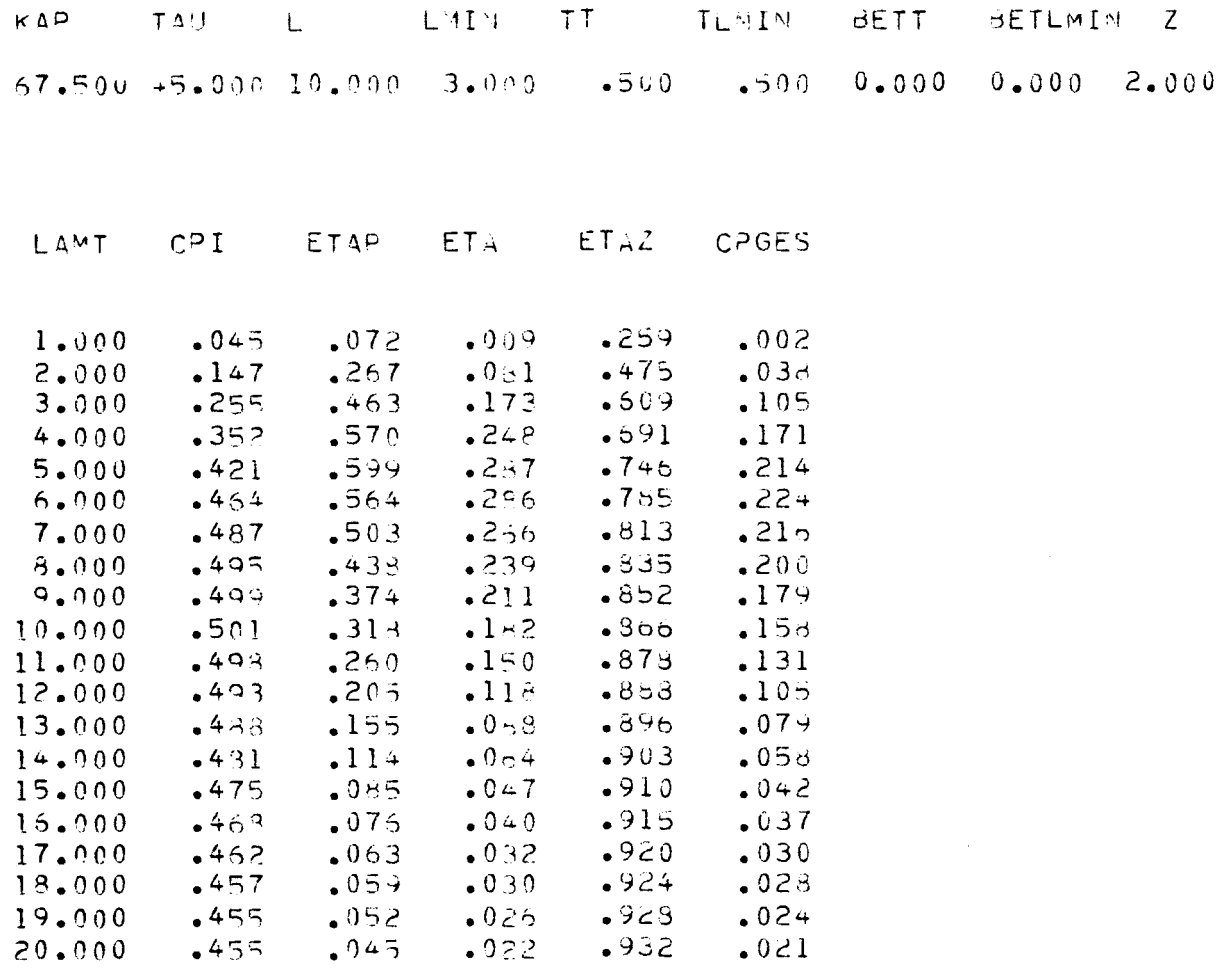

 $\mathcal{L}$ 

 $\sim$ 

## 11. Literaturverzeichnis

 $\ddot{\phantom{a}}$ 

/1/ Hütter, U.: Windkraftmaschinen. In: HUETTE. Des Ingenieuers<br>Taschenbuch - Maschinenbau Bd II A. Berlin 1954.

- 
- : Projekthandbuch. Listlandstr. 7, 2282 List/Sylt. 1984.  $/2/$  Wagner Unveröffentlicht.
- /3/ Gourieres, D. le: Wind Power Plant. Oxford 1982.
- /4/ Miley, S. J.: A Catalog of Low Reynolds Number Airfoil Data<br>for Wind Turbine Applications. Texas 1982.